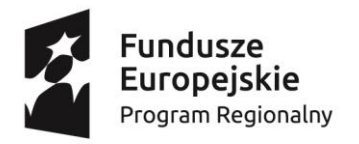

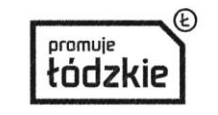

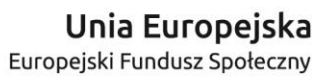

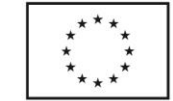

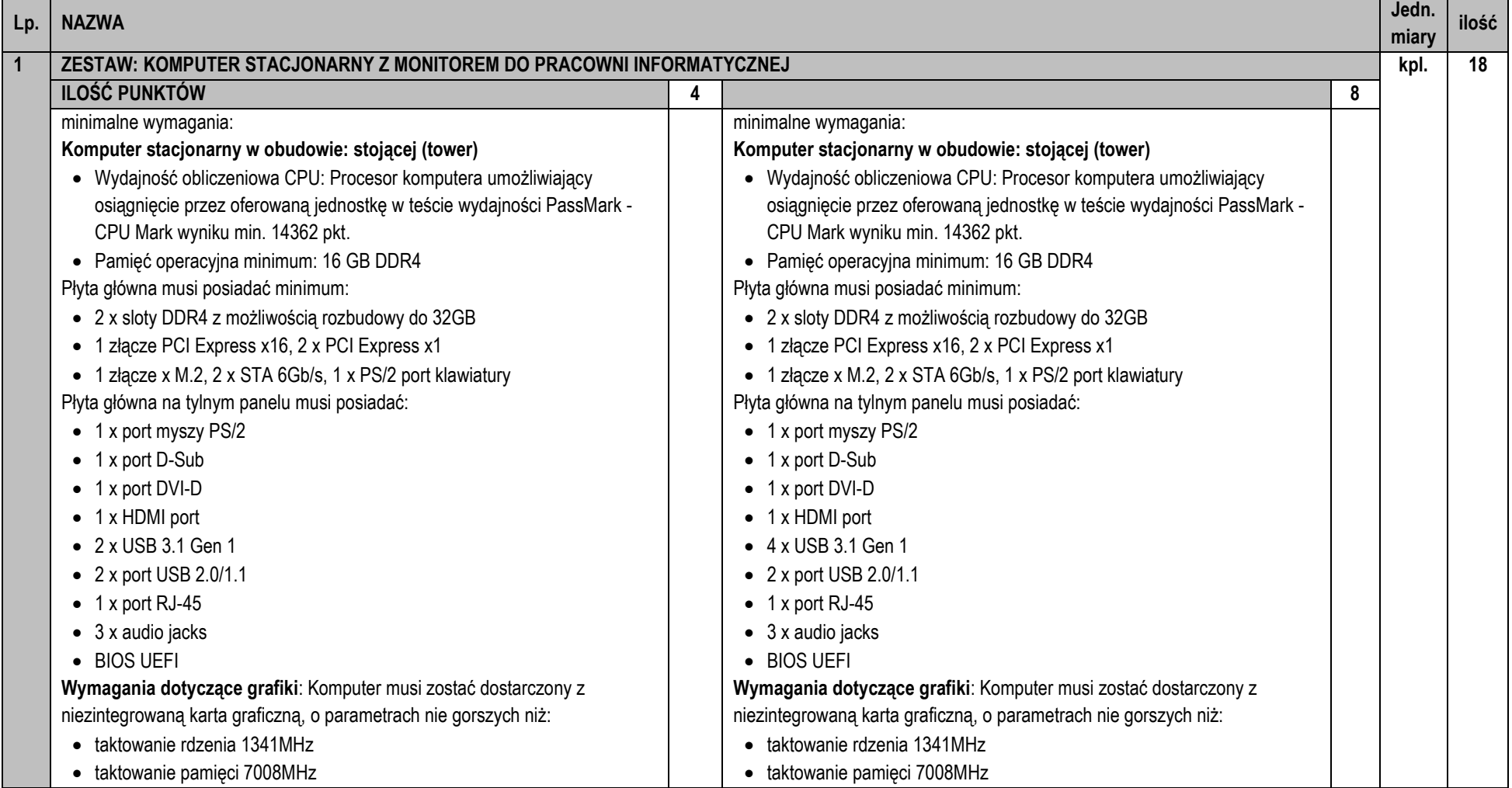

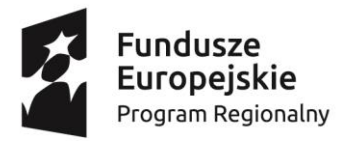

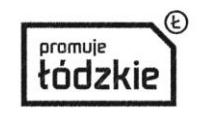

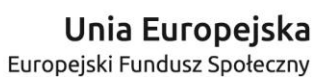

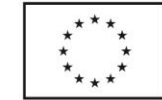

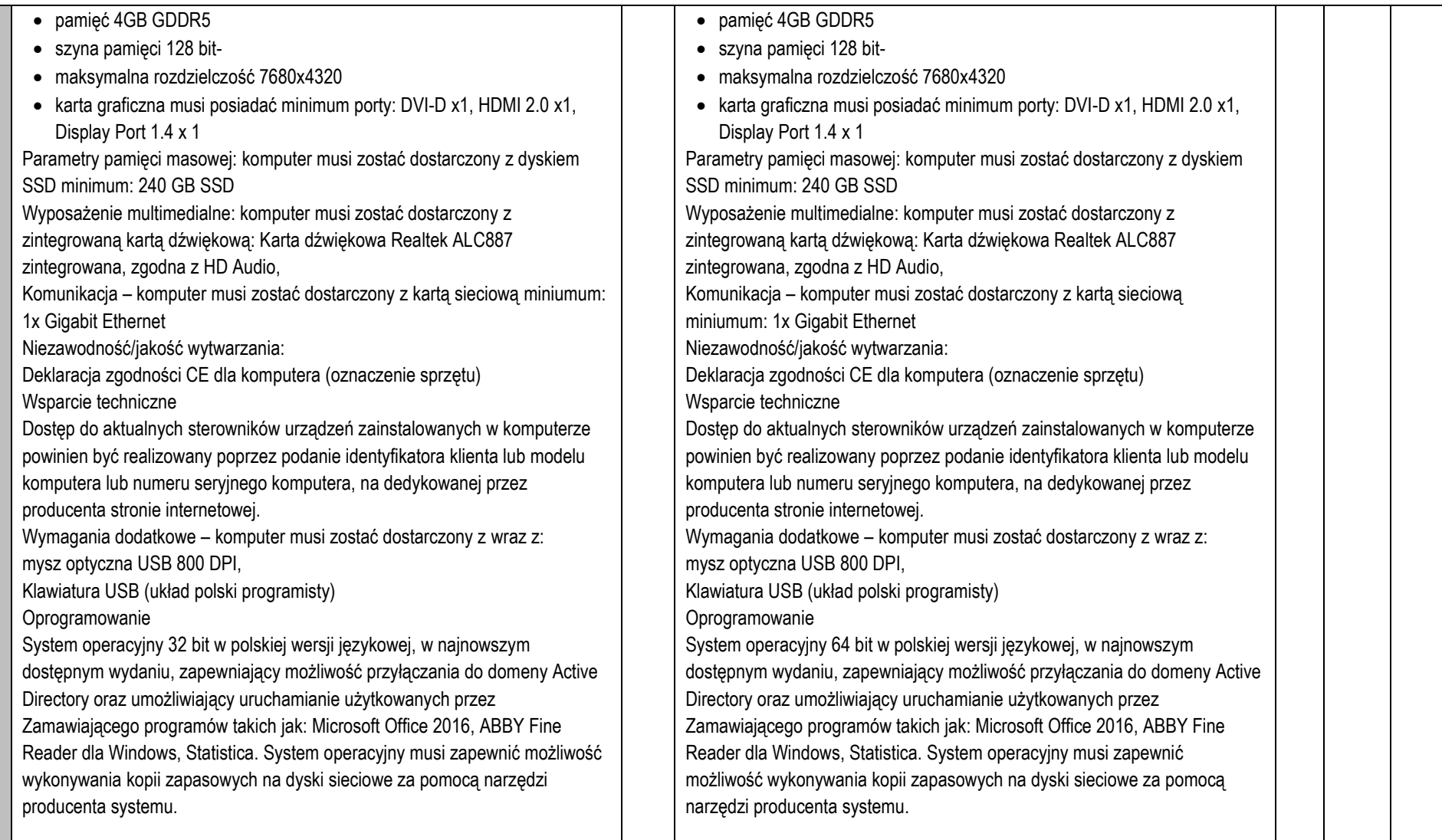

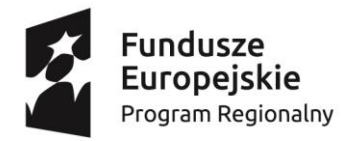

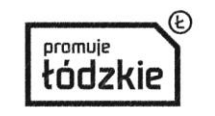

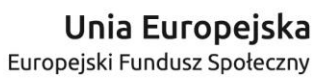

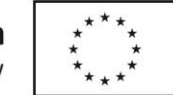

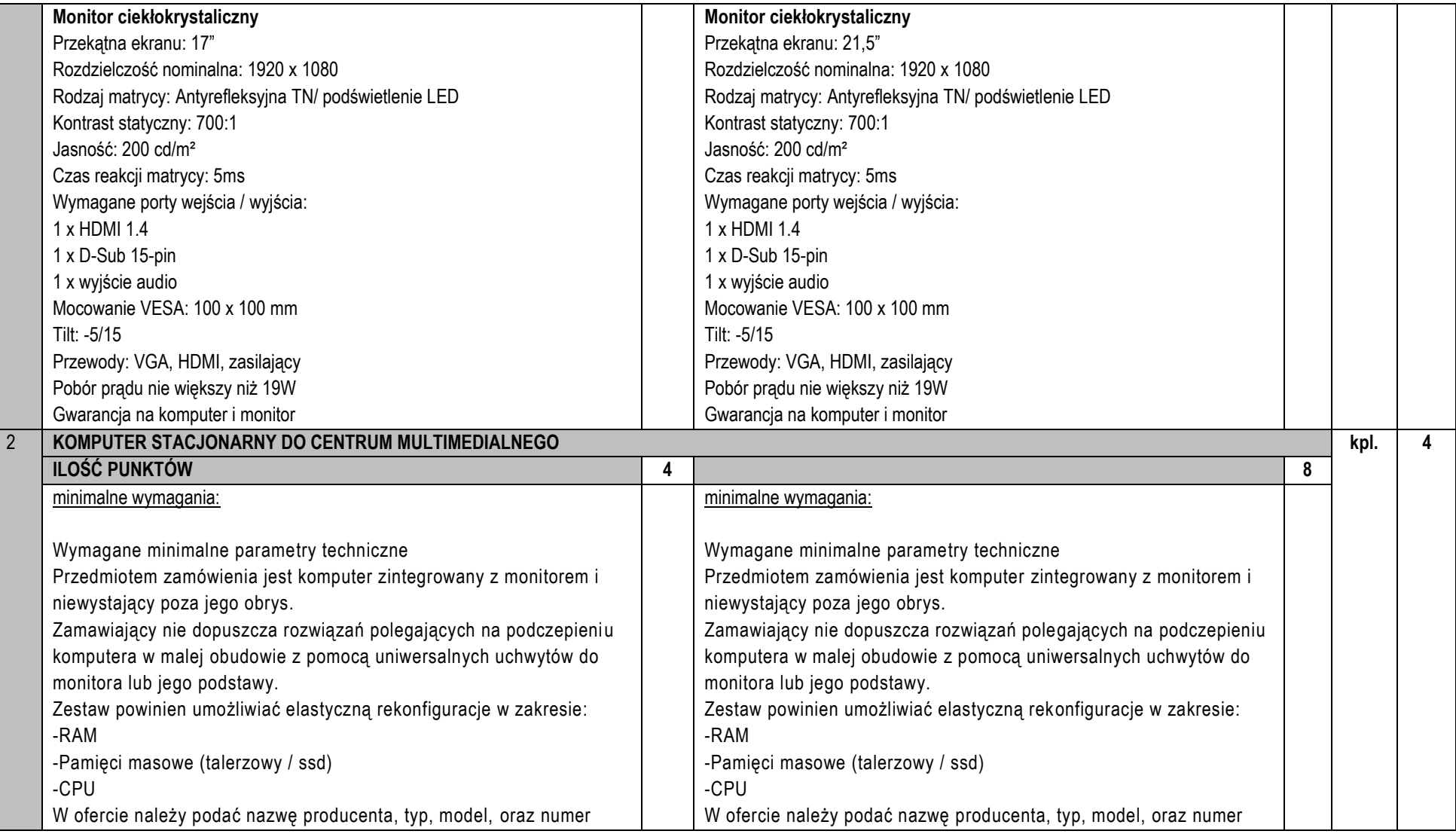

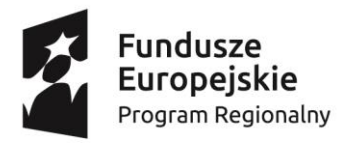

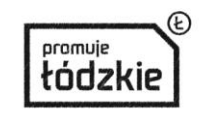

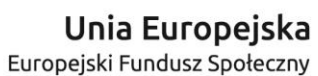

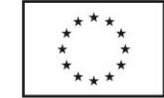

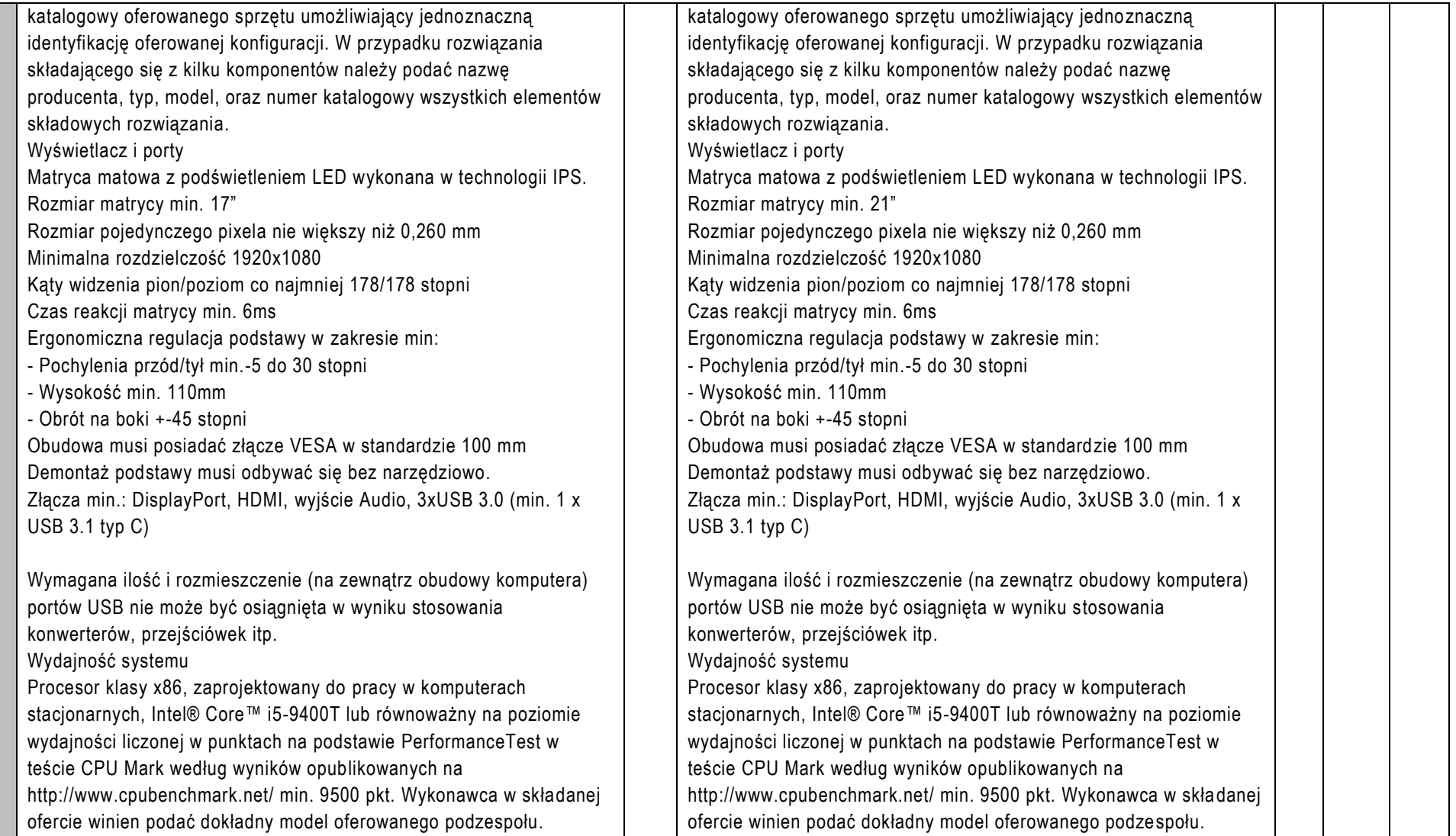

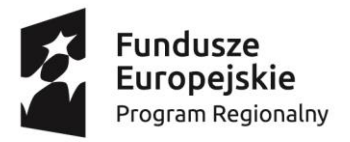

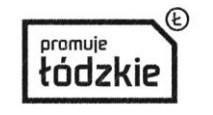

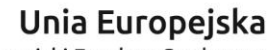

Europejski Fundusz Społeczny

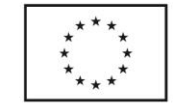

## **Projekt "Krzemowa Dolina Kopra"**

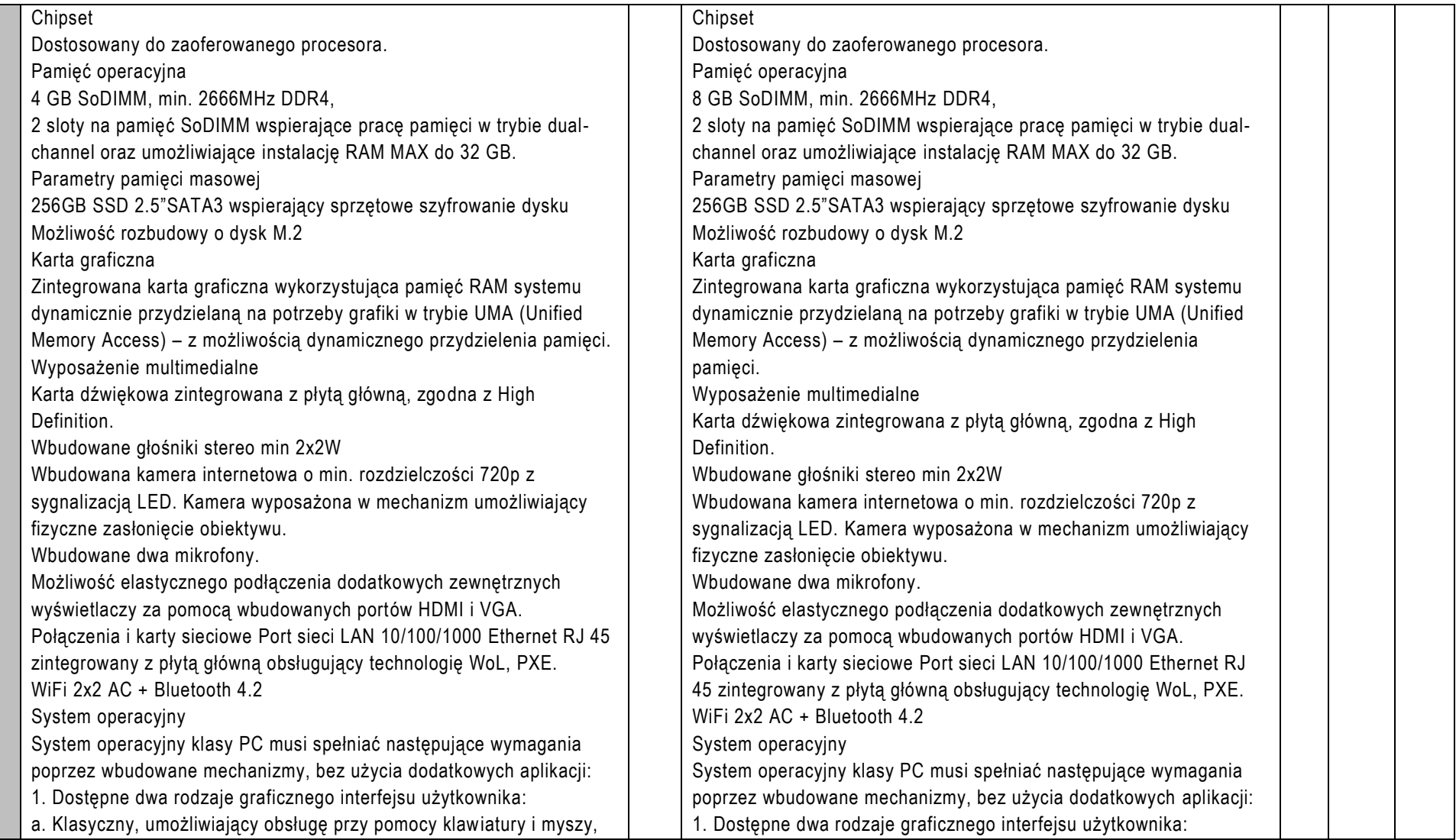

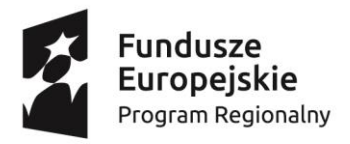

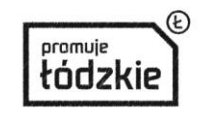

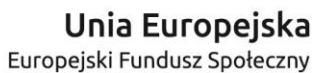

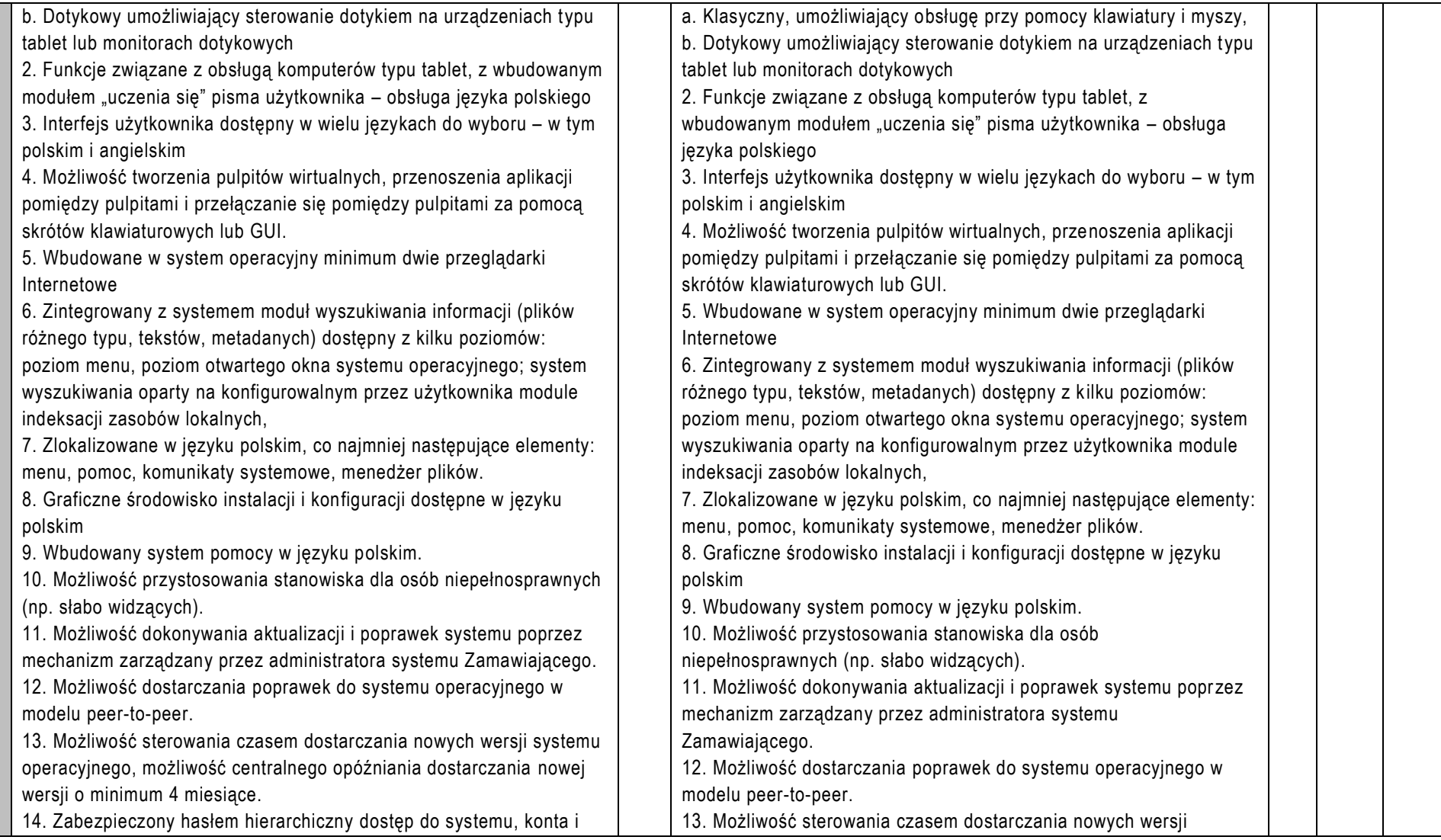

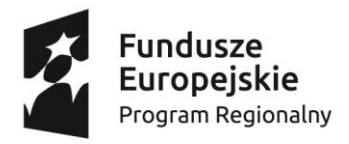

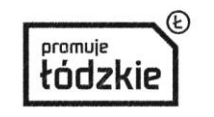

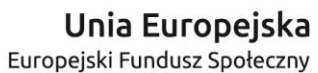

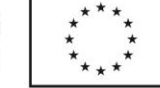

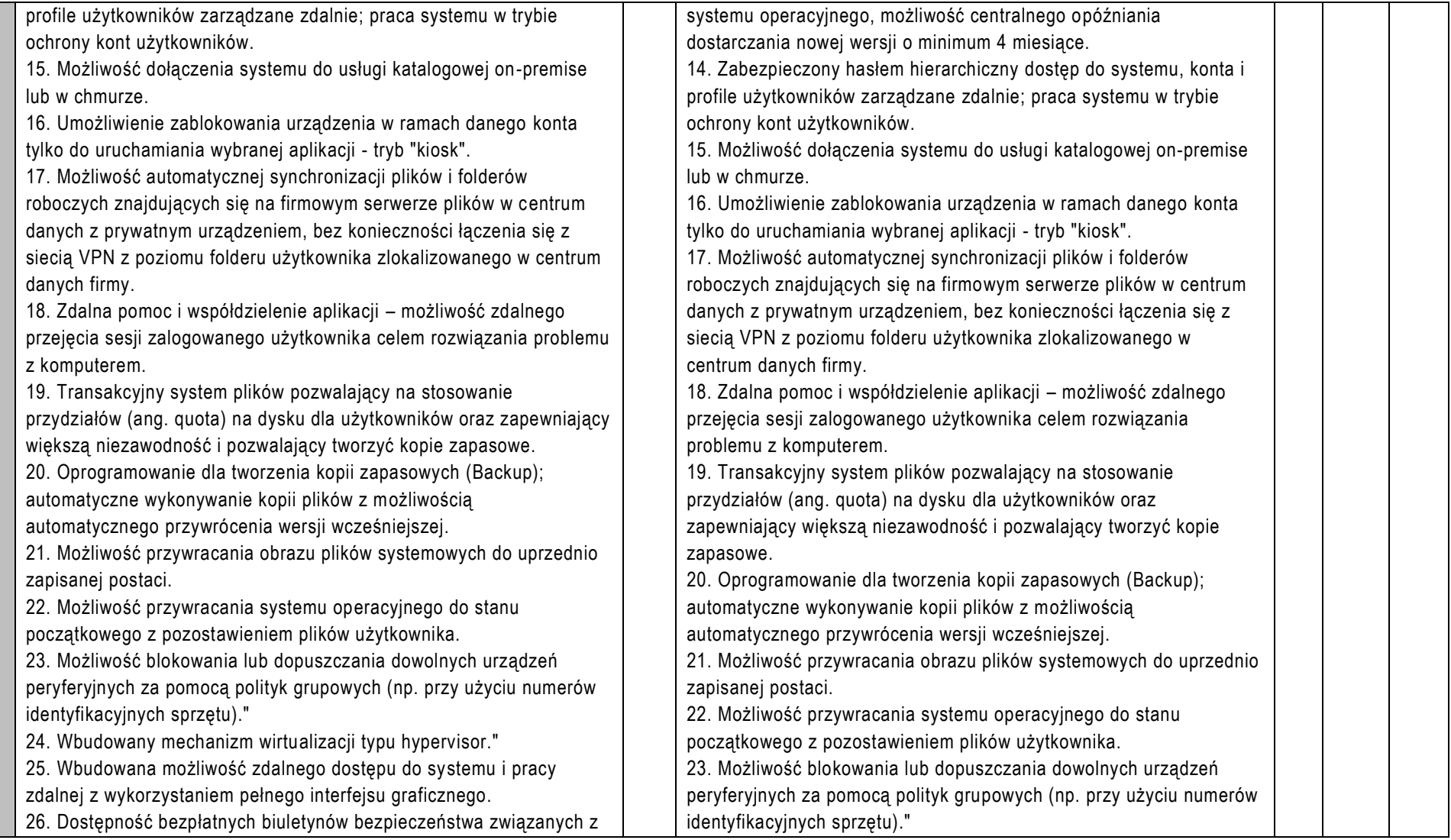

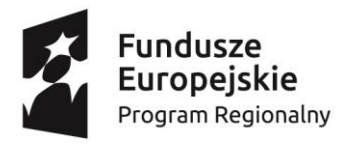

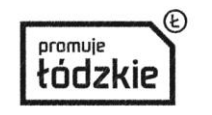

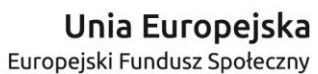

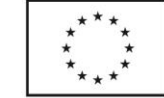

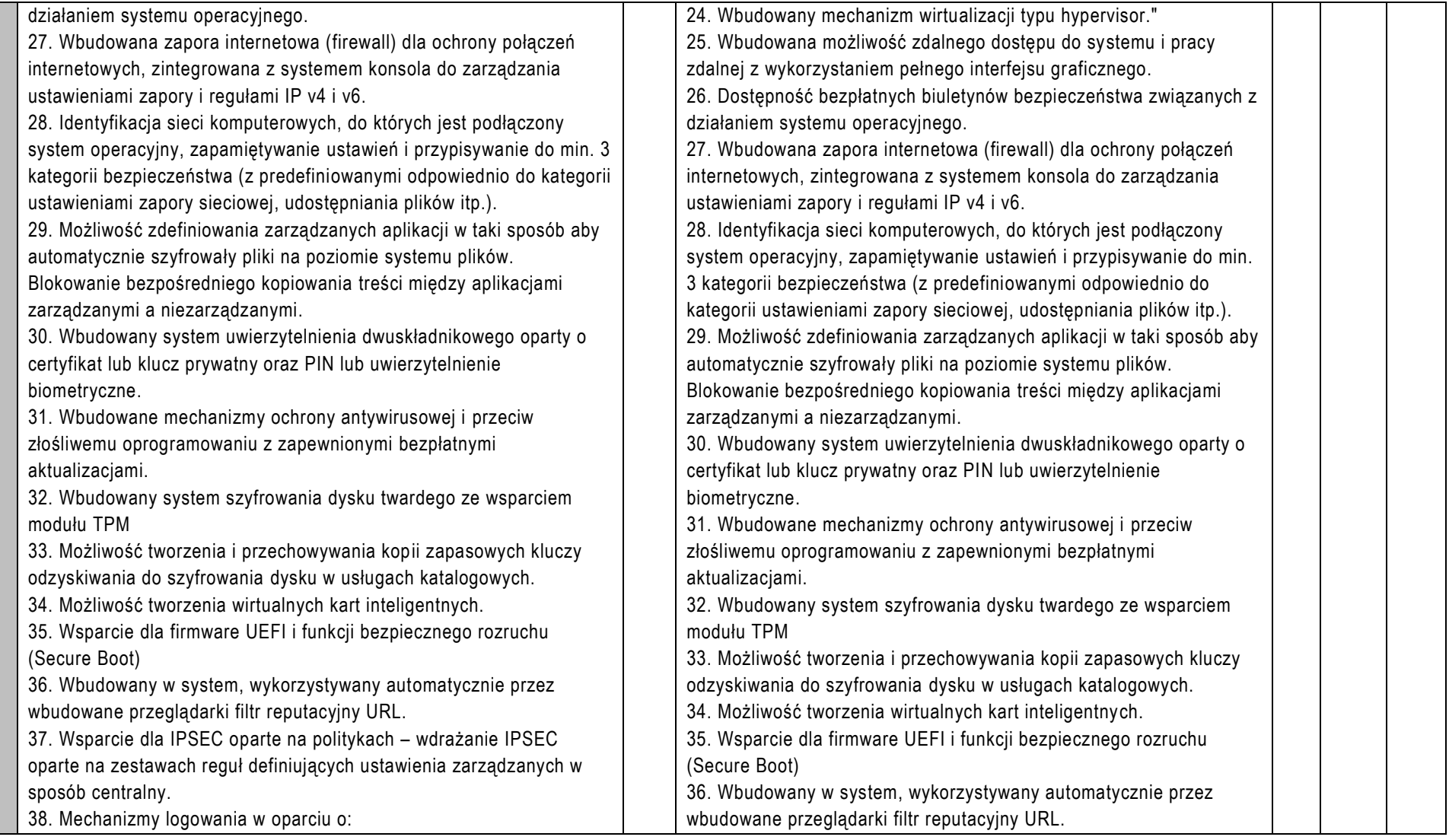

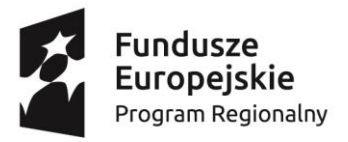

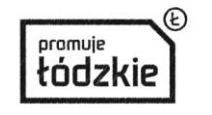

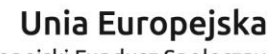

Europejski Fundusz Społeczny

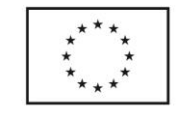

## **Projekt "Krzemowa Dolina Kopra"**

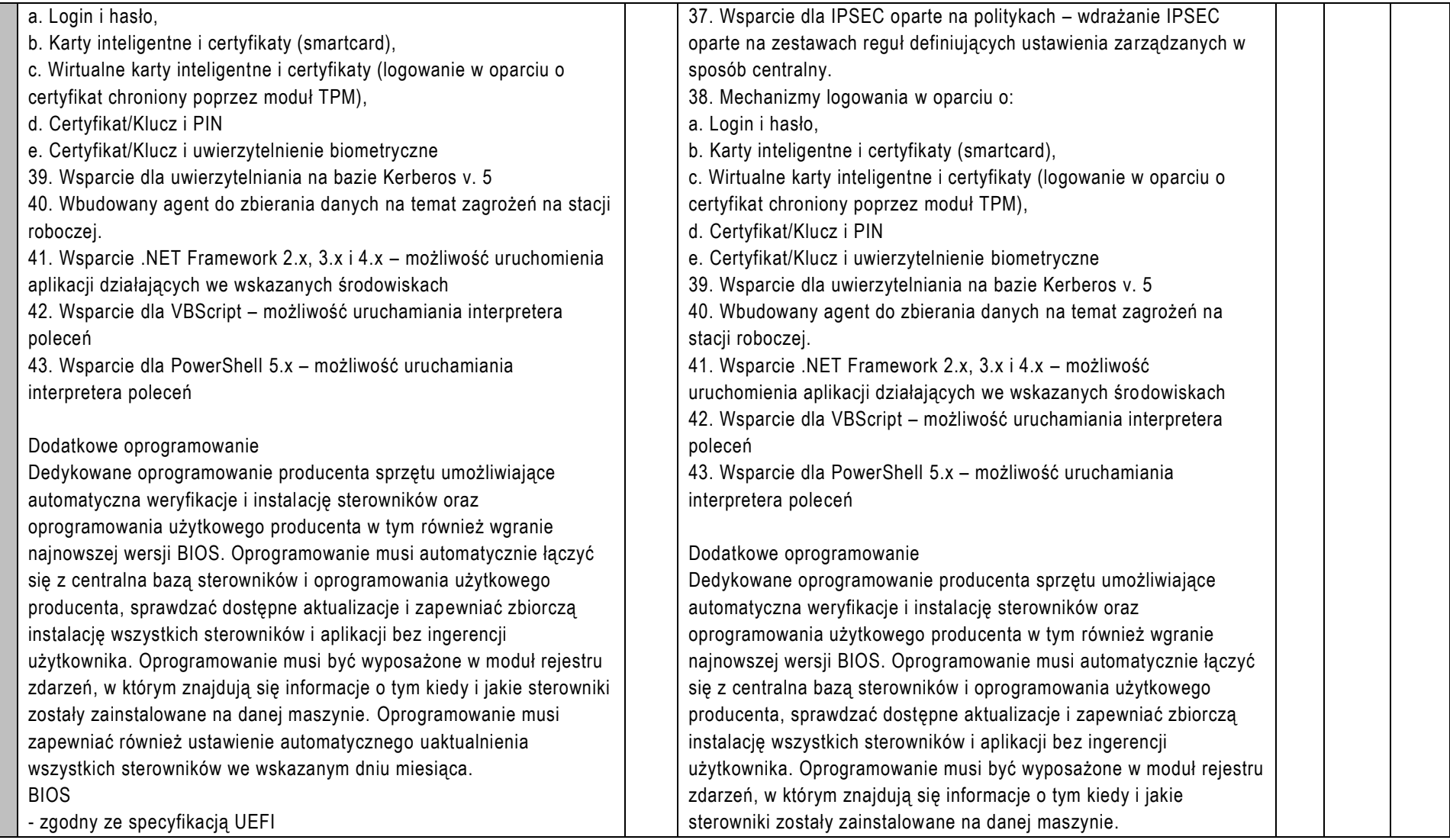

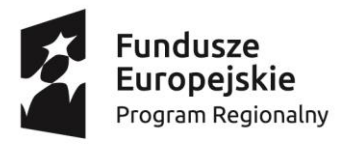

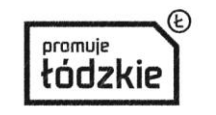

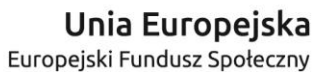

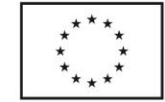

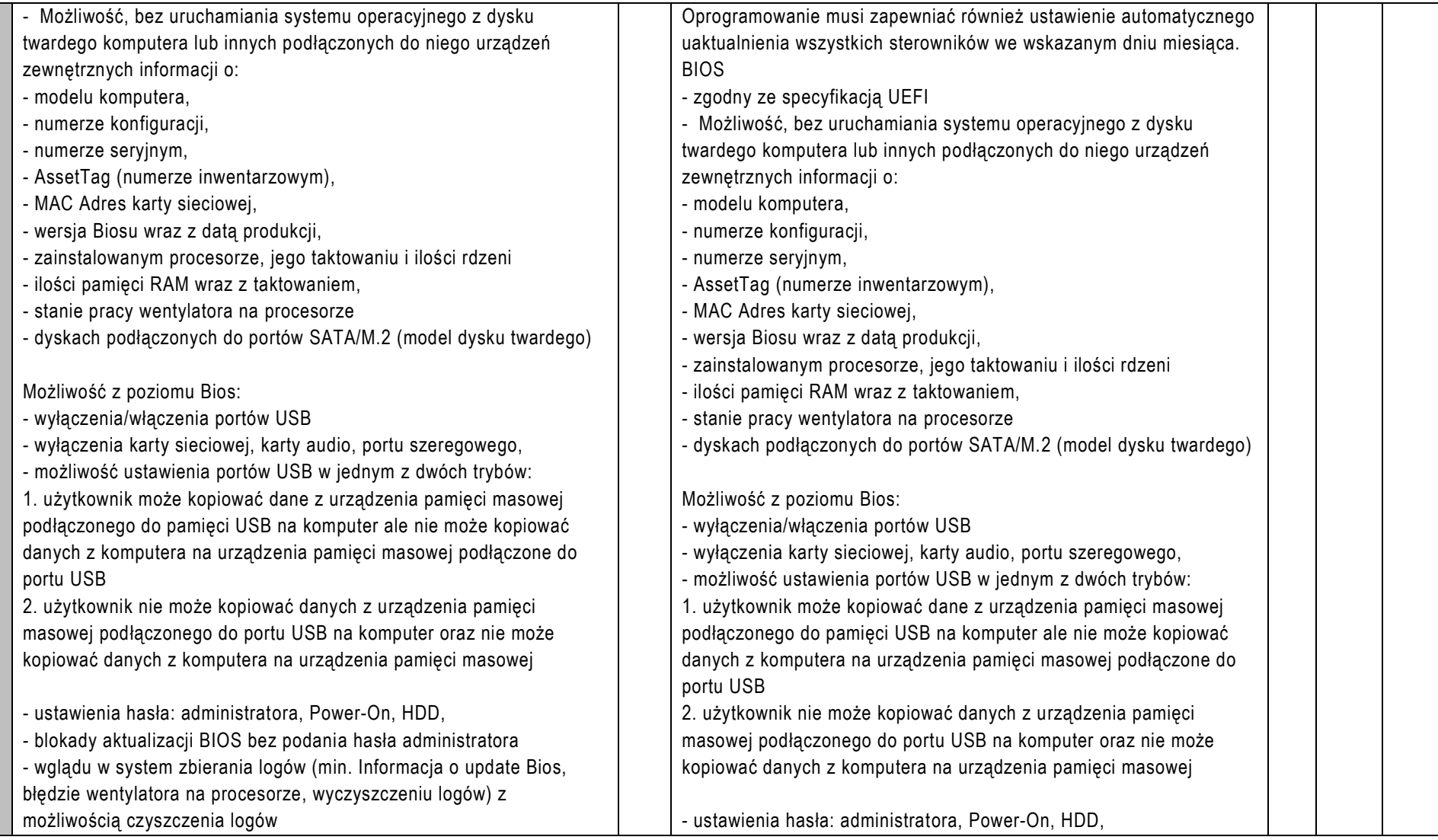

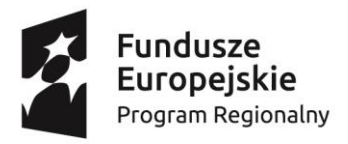

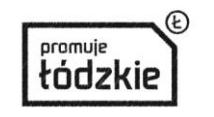

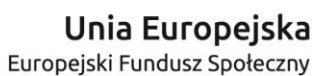

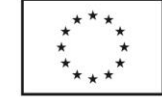

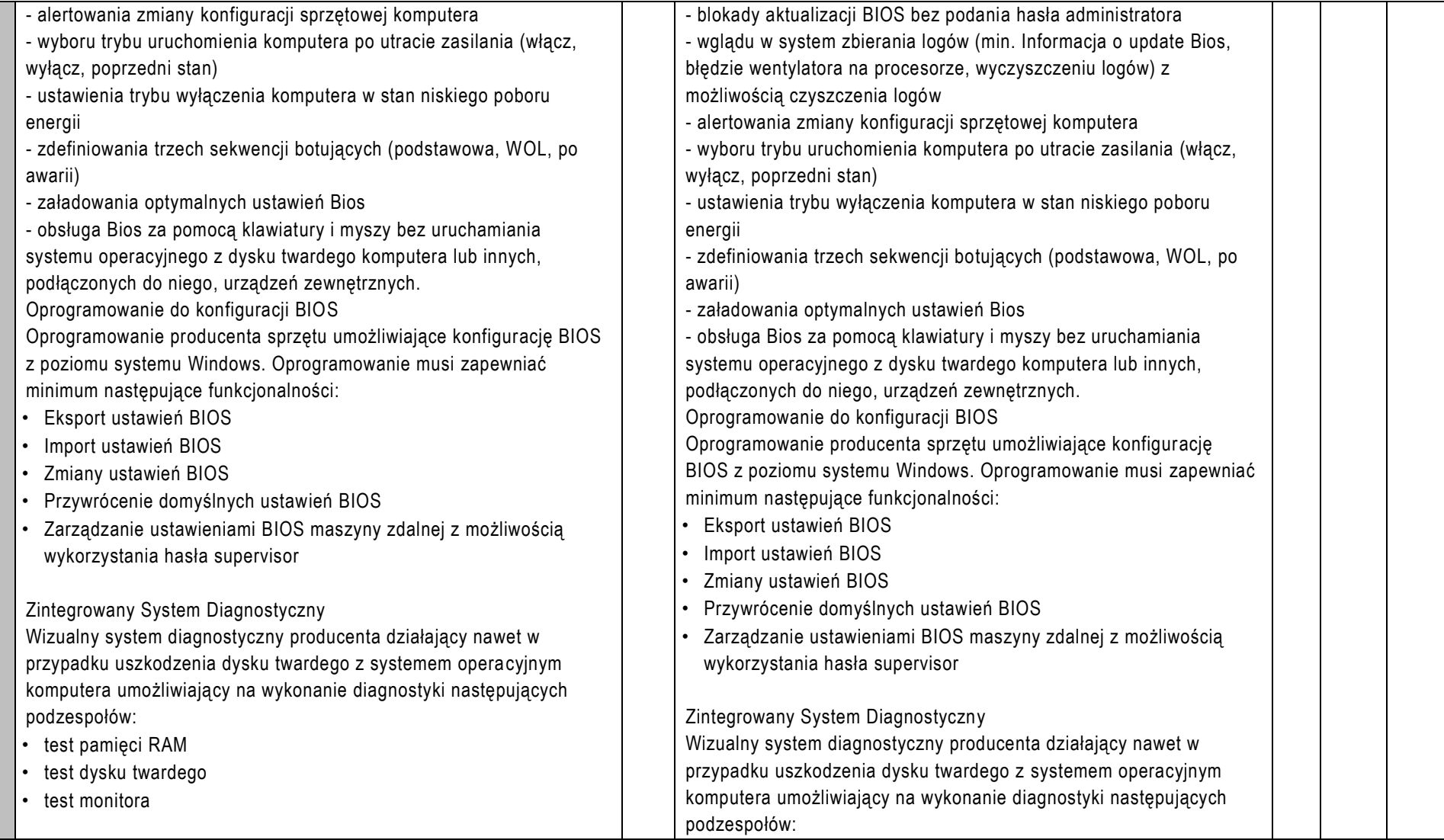

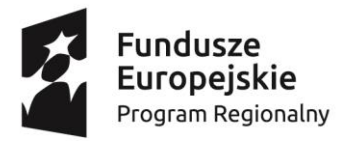

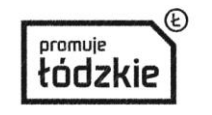

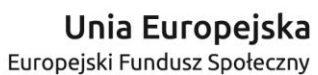

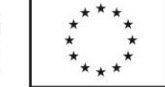

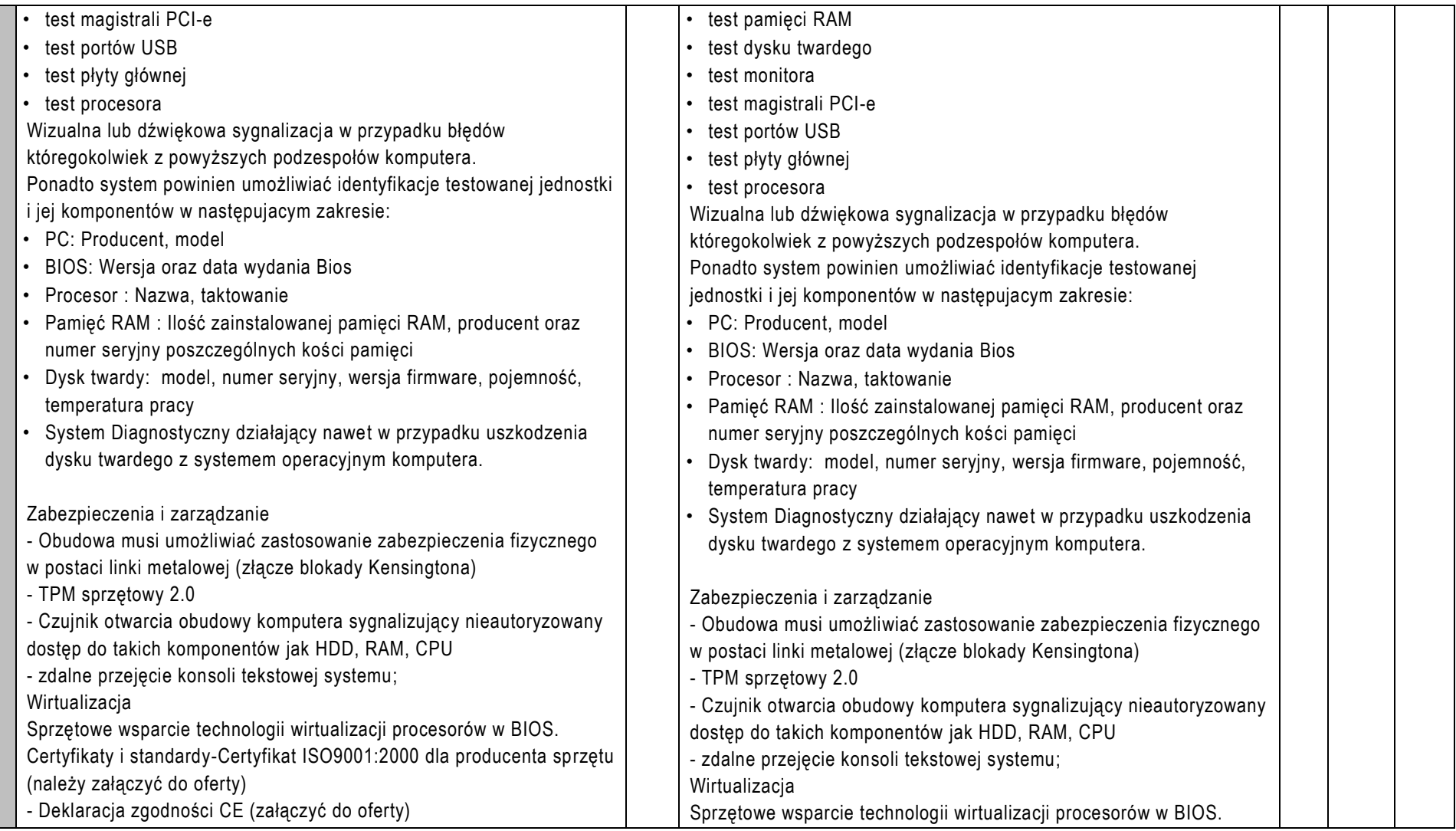

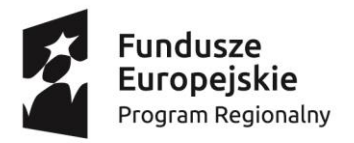

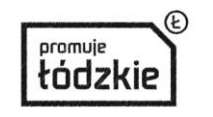

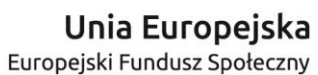

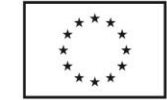

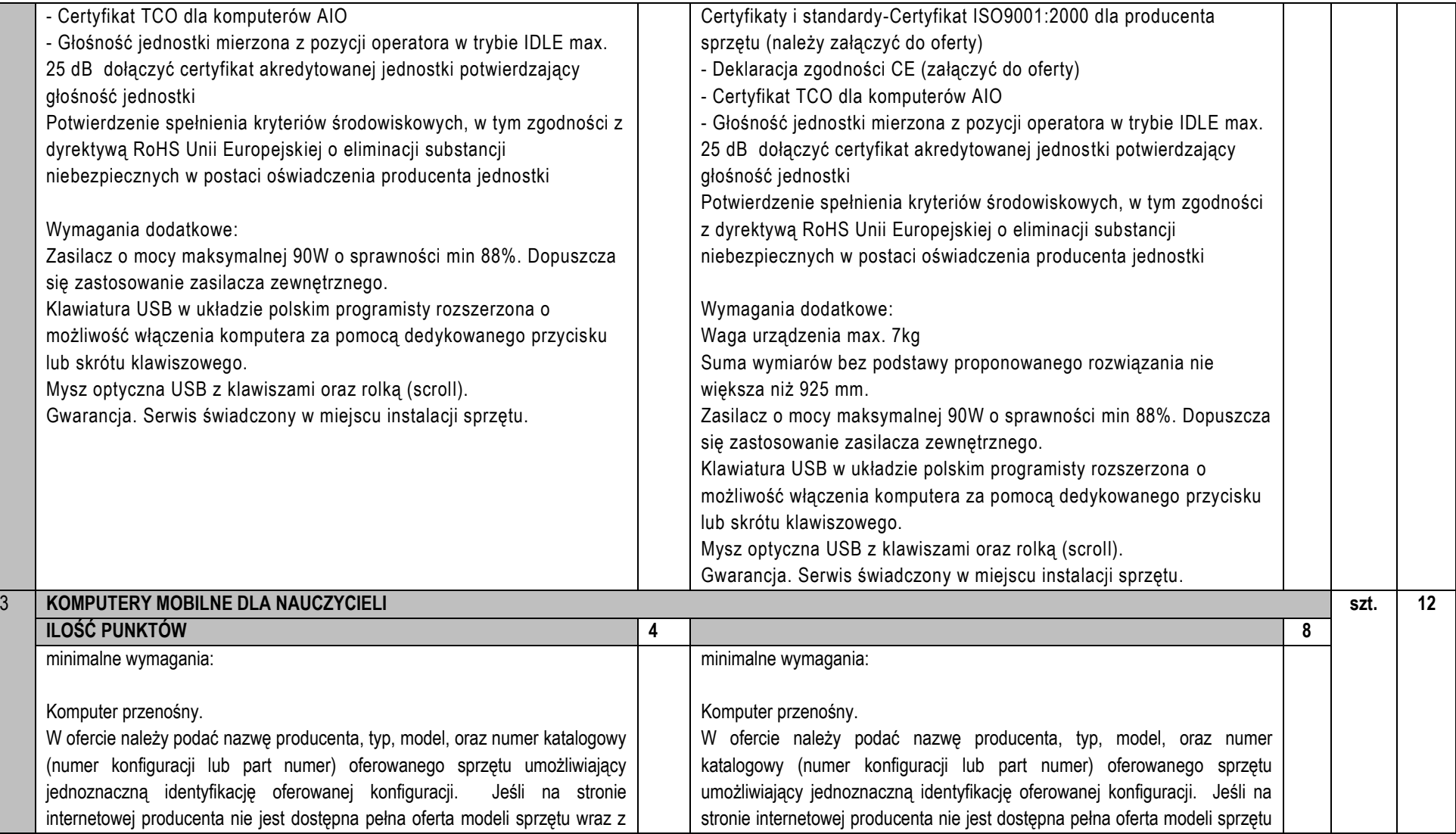

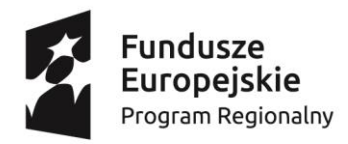

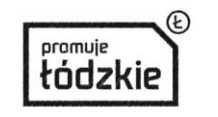

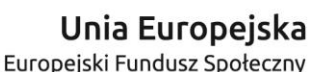

współfinansowany ze środków Unii Europejskiej w ramach Europejskiego Funduszu Społecznego - Regionalnego Programu Operacyjnego Województwa Łódzkiego na lata 2014-2020

jego konfiguracją, do oferty należy dołączyć katalog producenta zaoferowanego produktu umożliwiający weryfikację oferty pod katem zgodności z wymaganiami Zamawiającego. Nie dopuszcza się modyfikacji na drodze Producent-Zamawiający. Zamawiający zastrzega sobie prawo sprawdzenia pełnej zgodności parametrów oferowanego sprzętu z wymogami niniejszego zapytania. W tym celu Wykonawcy na wezwanie Zamawiającego dostarczą do siedziby Zamawiającego w terminie 5 dni od daty otrzymania wezwania, próbkę oferowanego sprzętu. W odniesieniu do programowania mogą zostać dostarczone licencie tymczasowe, w pełni zgodne z oferowanymi. Ocena złożonych próbek zostanie dokonana przez Komisję Oceny Ofert na zasadzie spełnia / nie spełnia. Z badania każdej próbki zostanie sporządzony protokół. Pozytywna ocena próbki będzie oznaczała zgodność próbki (oferty) z treścią zapytania ofertowego. Niezgodność próbki chociażby w zakresie jednego parametru podlegającemu badaniu bądź nieprzedłożenie wymaganej próbki w sposób i terminie wymaganym przez Zamawiającego będzie oznaczało negatywny wynik oceny próbki i będzie skutkowało odrzuceniem oferty. Szczegółowy sposób przygotowania i złożenia próbek zostanie dostarczony wykonawcom wraz z wezwaniem do złożenia próbek Zamawiający zastrzega sobie prawo do sprawdzenia reżimu gwarancyjnego oraz dostarczonej konfiguracji na dedykowanej stronie internetowej producenta sprzętu. Wymagane minimalne parametry techniczne komputerów: 1. Procesor: Procesor wielordzeniowy ze zintegrowaną grafiką, zaprojektowany do pracy w komputerach przenośnych klasy x86, Intel® Core™ i5-10210U lub równoważny na poziomie wydajności liczonej w punktach na podstawie PerformanceTest w teście CPU Mark według wyników opublikowanych na http://www.cpubenchmark.net/ Wykonawca w składanej ofercie winien podać dokładny model oferowanego podzespołu. 2. Pamięć operacyjna RAM: Min. 4GB 2666MHz non-ECC 3. Parametry pamięci masowej: M.2 256GB SSD PCIe NVMe Przygotowana wraz z jego konfiguracją, do oferty należy dołączyć katalog producenta zaoferowanego produktu umożliwiający weryfikację oferty pod kątem zgodności z wymaganiami Zamawiającego. Nie dopuszcza się modyfikacji na drodze Producent-Zamawiający. Zamawiający zastrzega sobie prawo sprawdzenia pełnej zgodności parametrów oferowanego sprzętu z wymogami niniejszego zapytania. W tym celu Wykonawcy na wezwanie Zamawiającego dostarczą do siedziby Zamawiającego w terminie 5 dni od daty otrzymania wezwania, próbkę oferowanego sprzętu. W odniesieniu do programowania mogą zostać dostarczone licencje tymczasowe, w pełni zgodne z oferowanymi. Ocena złożonych próbek zostanie dokonana przez Komisję Oceny Ofert na zasadzie spełnia / nie spełnia. Z badania każdej próbki zostanie sporządzony protokół. Pozytywna ocena próbki będzie oznaczała zgodność próbki (oferty) z treścią zapytania ofertowego. Niezgodność próbki chociażby w zakresie jednego parametru podlegającemu badaniu bądź nieprzedłożenie wymaganej próbki w sposób i terminie wymaganym przez Zamawiającego będzie oznaczało negatywny wynik oceny próbki i będzie skutkowało odrzuceniem oferty. Szczegółowy sposób przygotowania i złożenia próbek zostanie dostarczony wykonawcom wraz z wezwaniem do złożenia próbek Zamawiający zastrzega sobie prawo do sprawdzenia reżimu gwarancyjnego oraz dostarczonej konfiguracji na dedykowanej stronie internetowej producenta sprzętu. Wymagane minimalne parametry techniczne komputerów: 1. Procesor: Procesor wielordzeniowy ze zintegrowaną grafiką, zaprojektowany do pracy w komputerach przenośnych klasy x86, Intel® Core™ i5-10210U lub równoważny na poziomie wydajności liczonej w punktach na podstawie PerformanceTest w teście CPU Mark według wyników opublikowanych na http://www.cpubenchmark.net/ Wykonawca w składanej ofercie winien podać dokładny model oferowanego podzespołu. 2. Pamięć operacyjna RAM: Min. 8GB 2666MHz non-ECC 3. Parametry pamięci masowej: M.2 256GB SSD PCIe NVMe Przygotowana

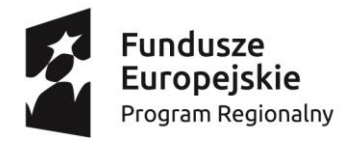

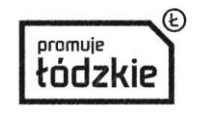

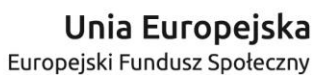

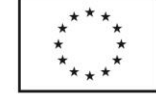

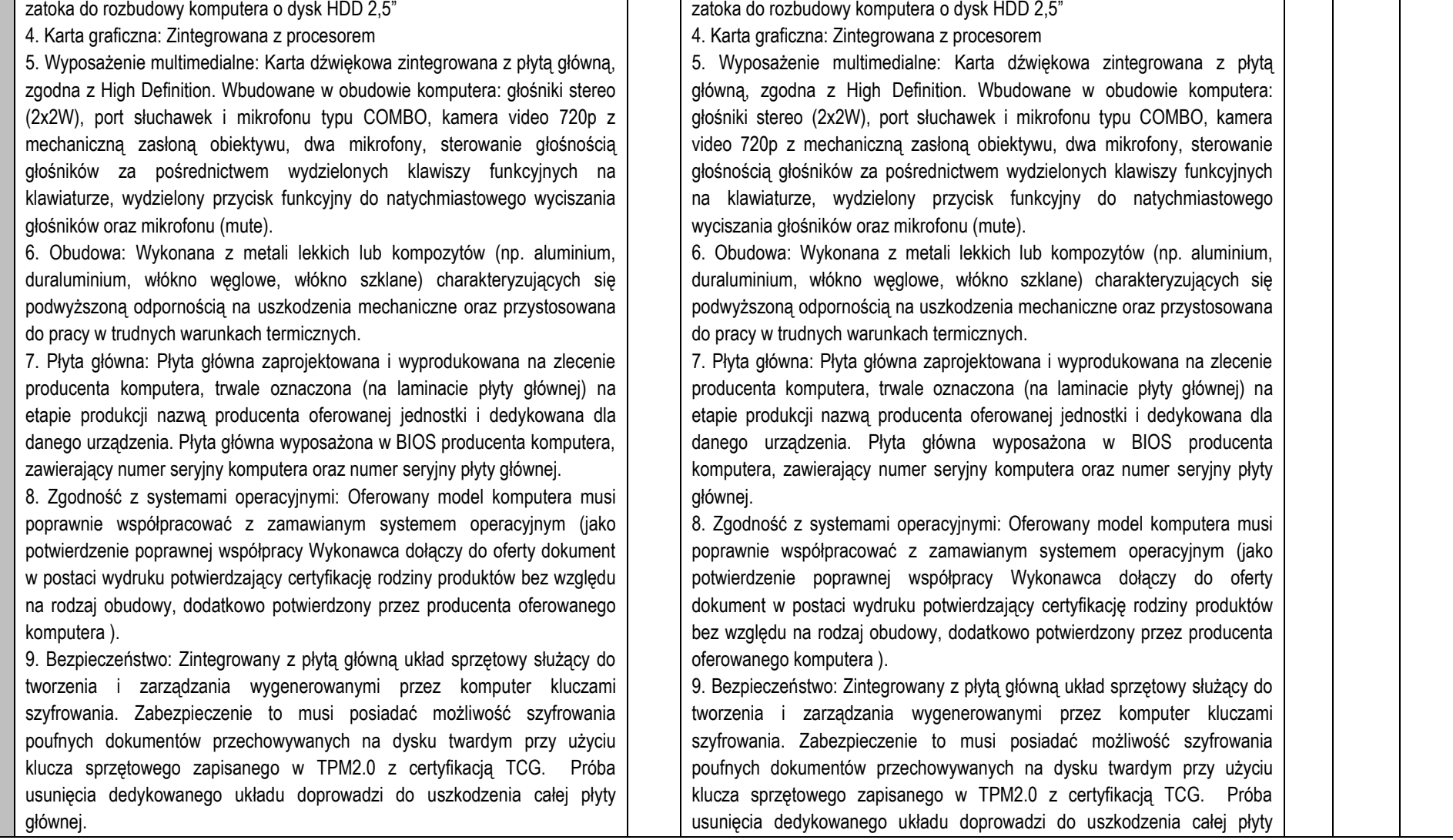

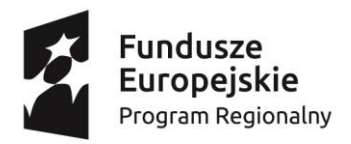

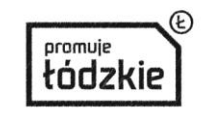

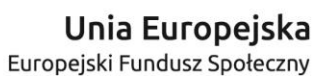

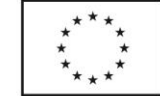

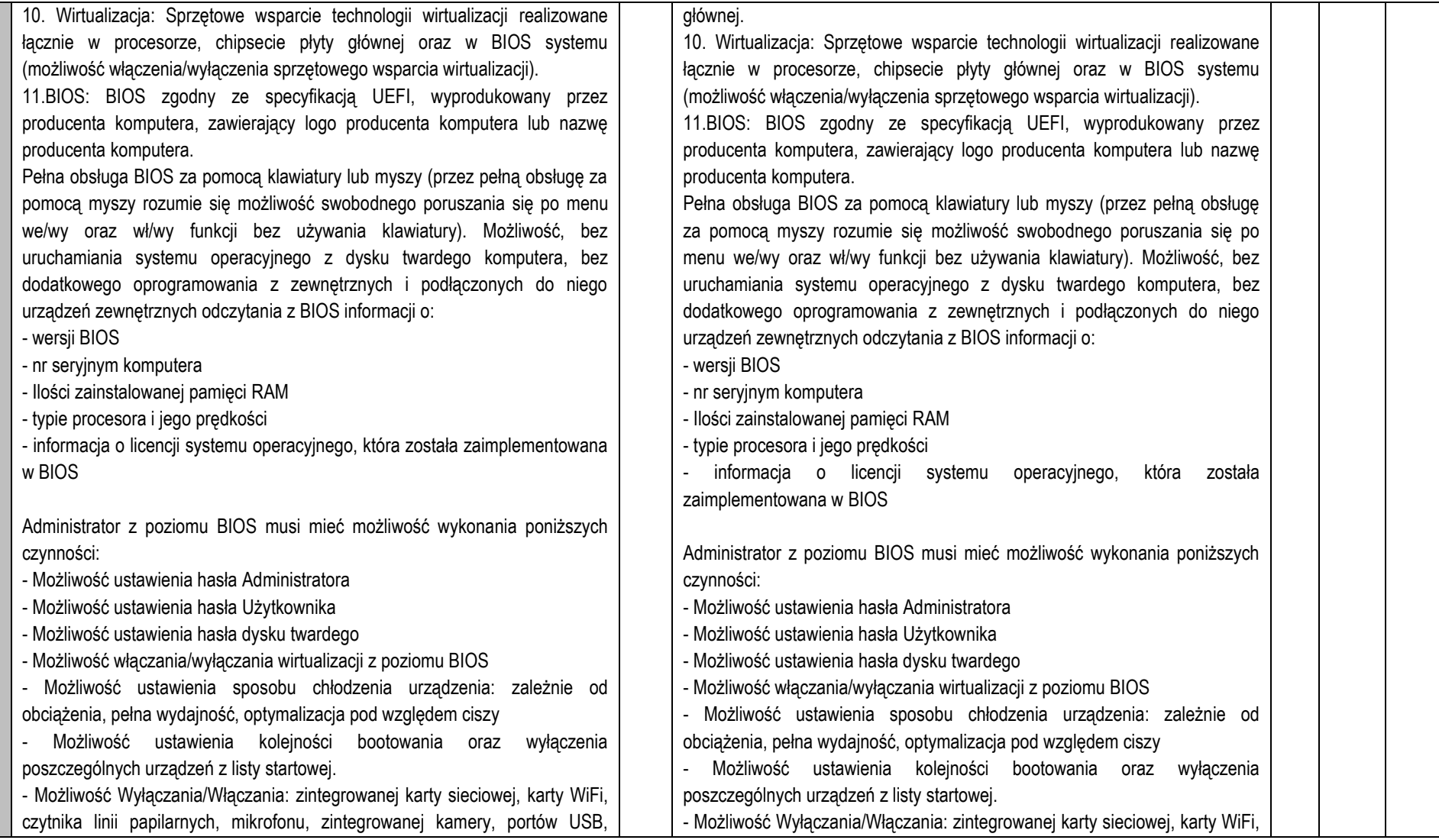

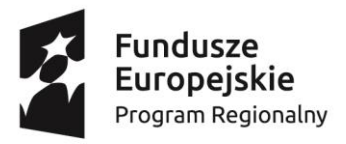

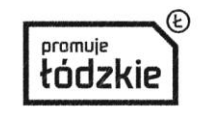

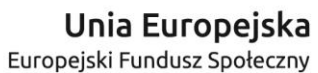

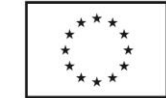

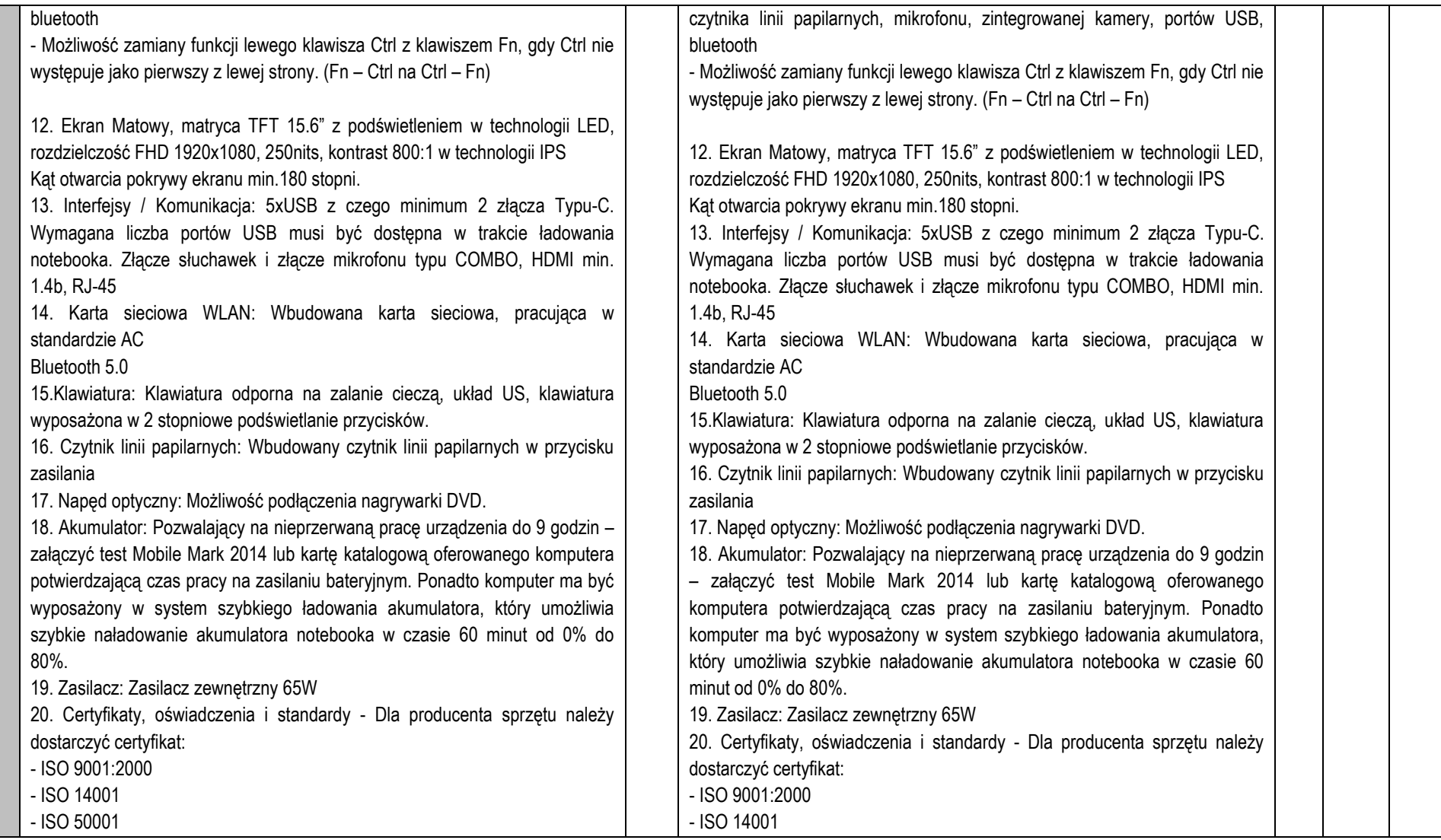

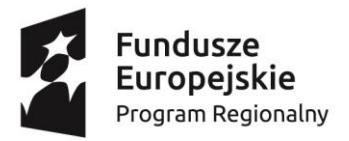

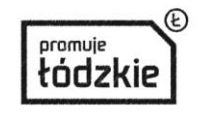

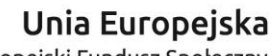

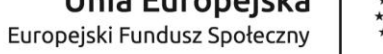

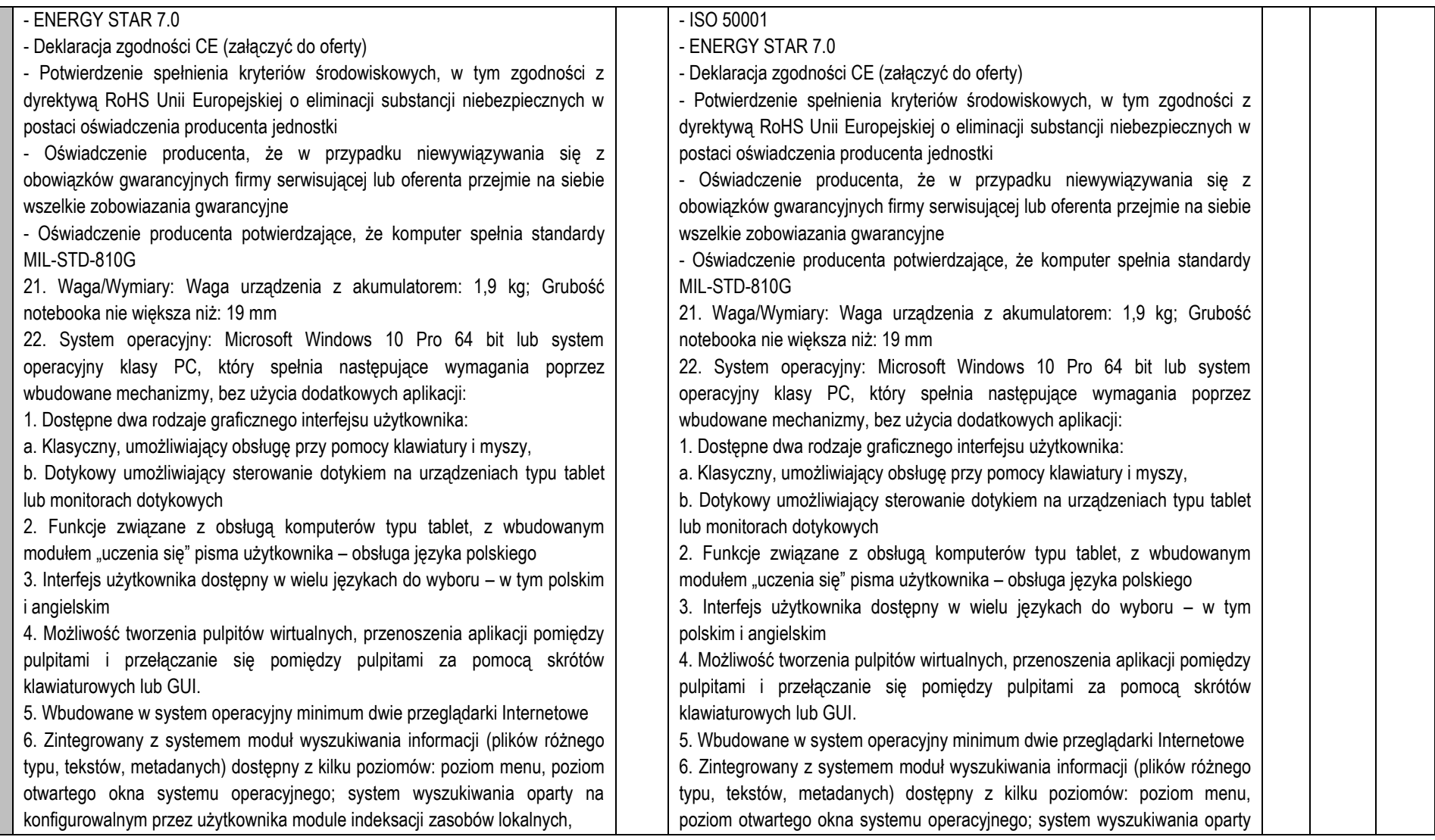

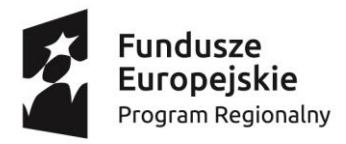

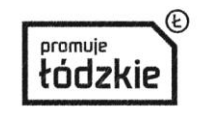

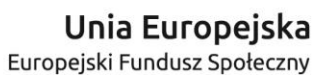

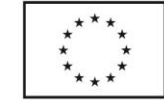

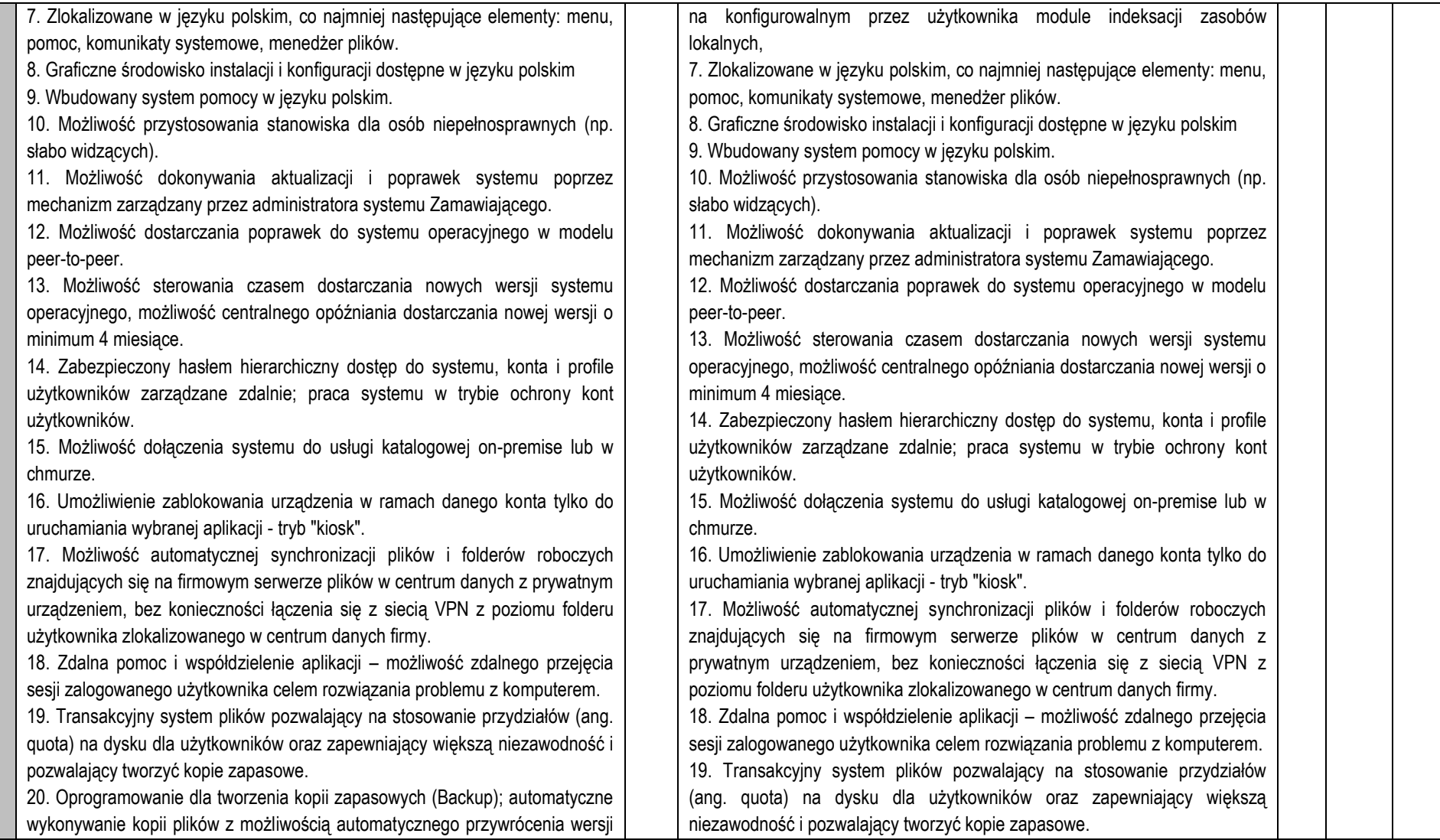

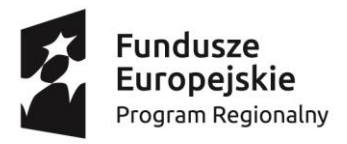

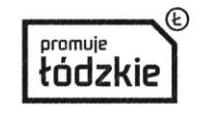

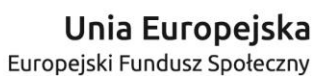

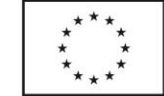

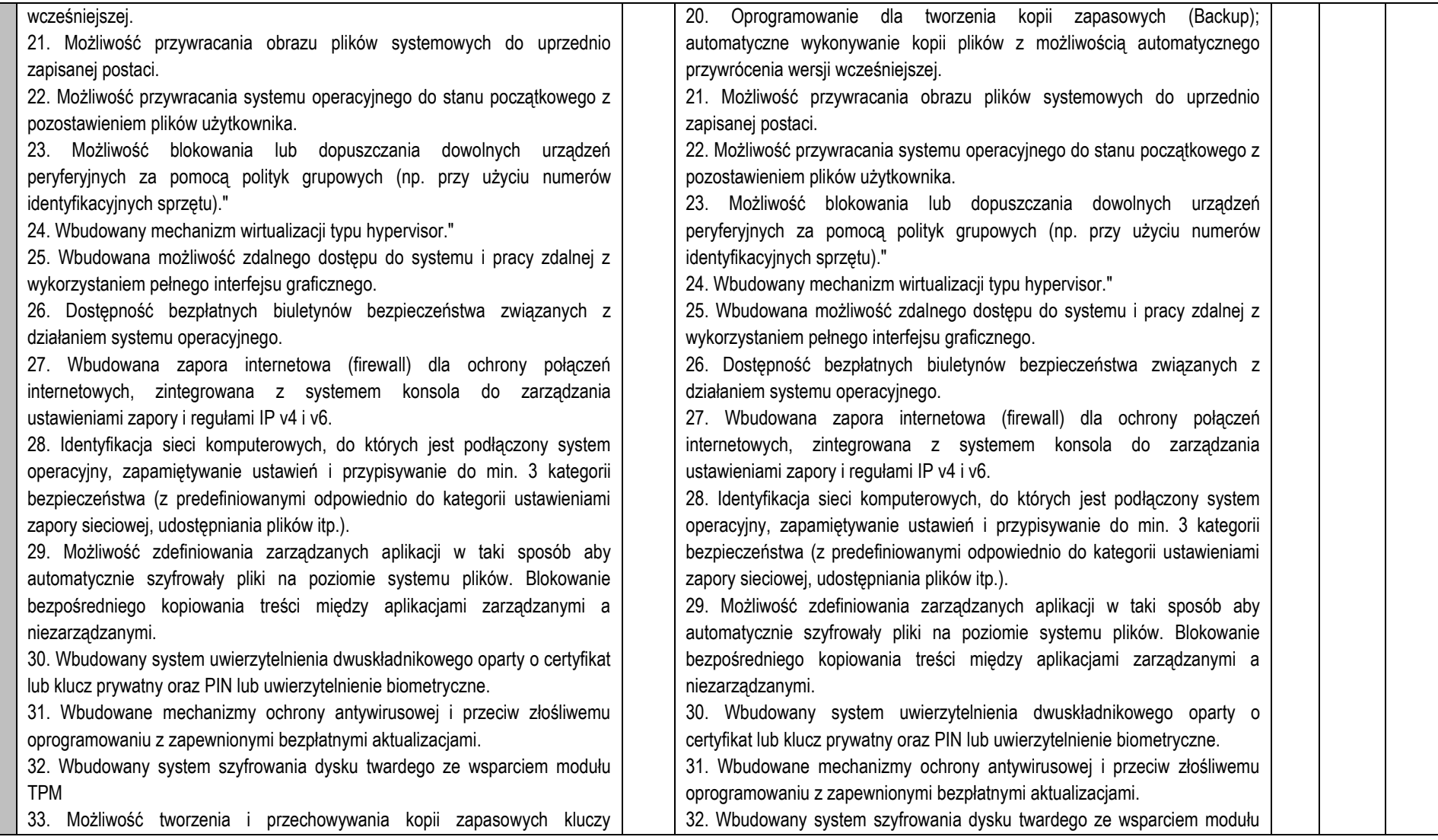

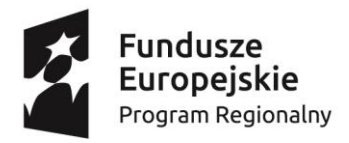

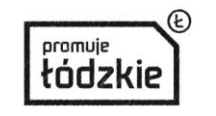

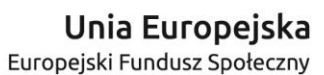

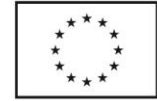

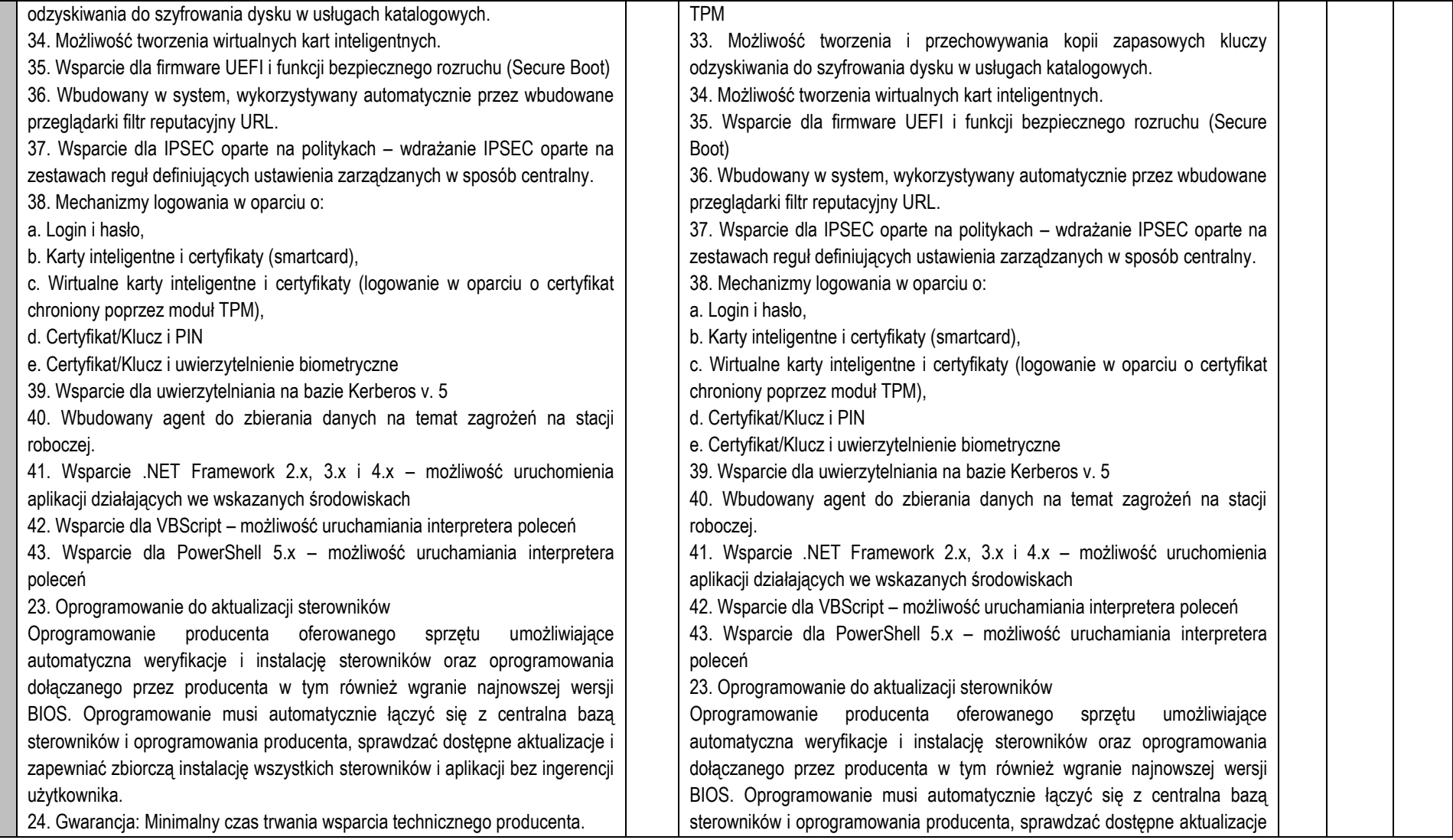

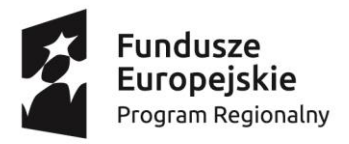

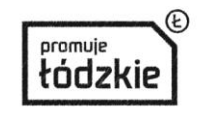

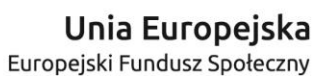

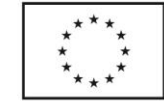

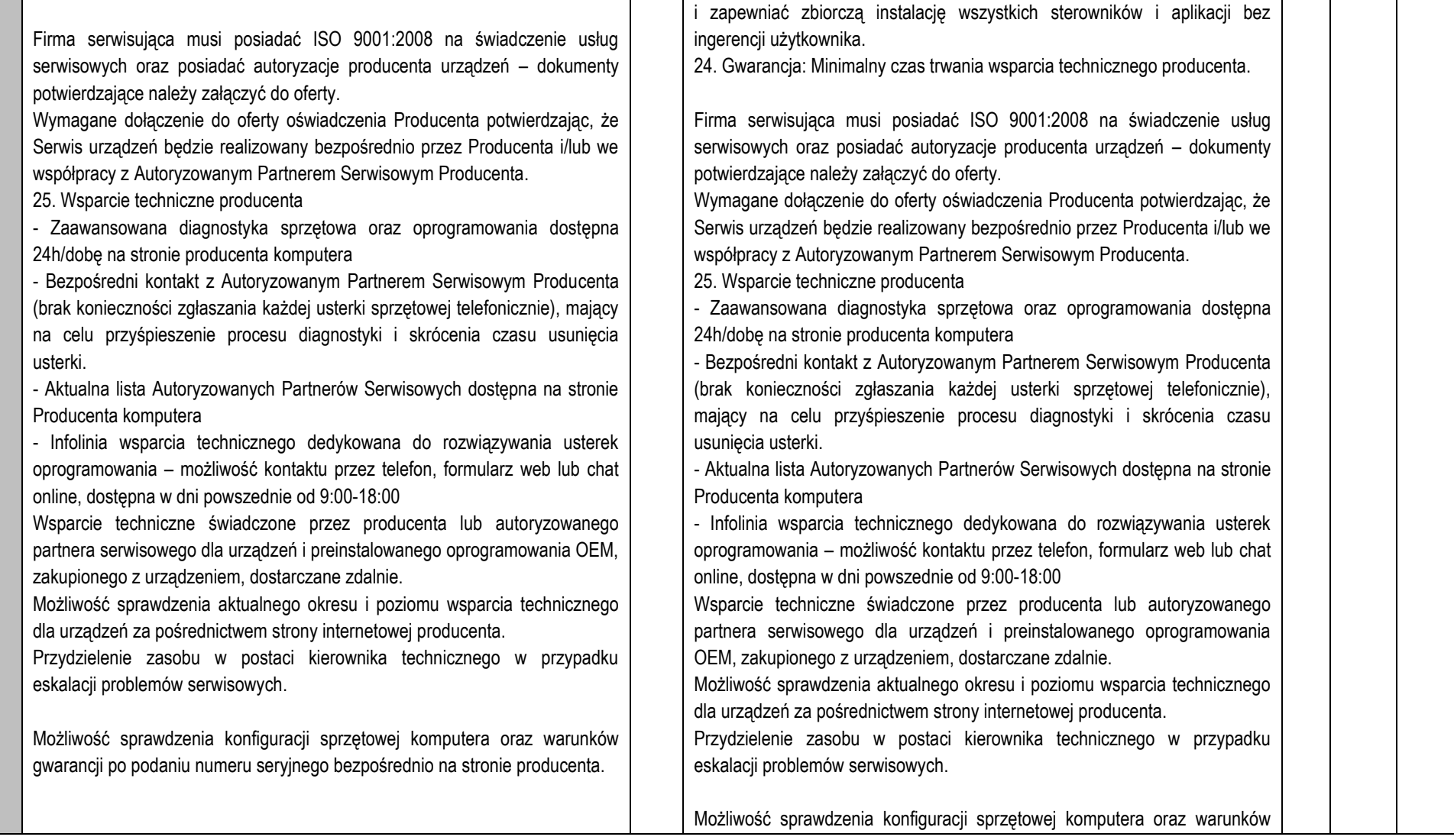

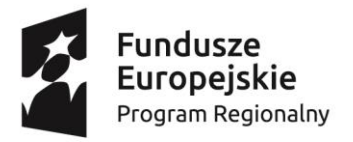

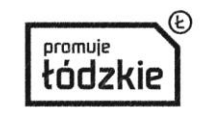

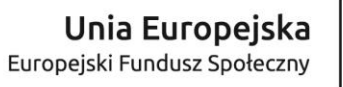

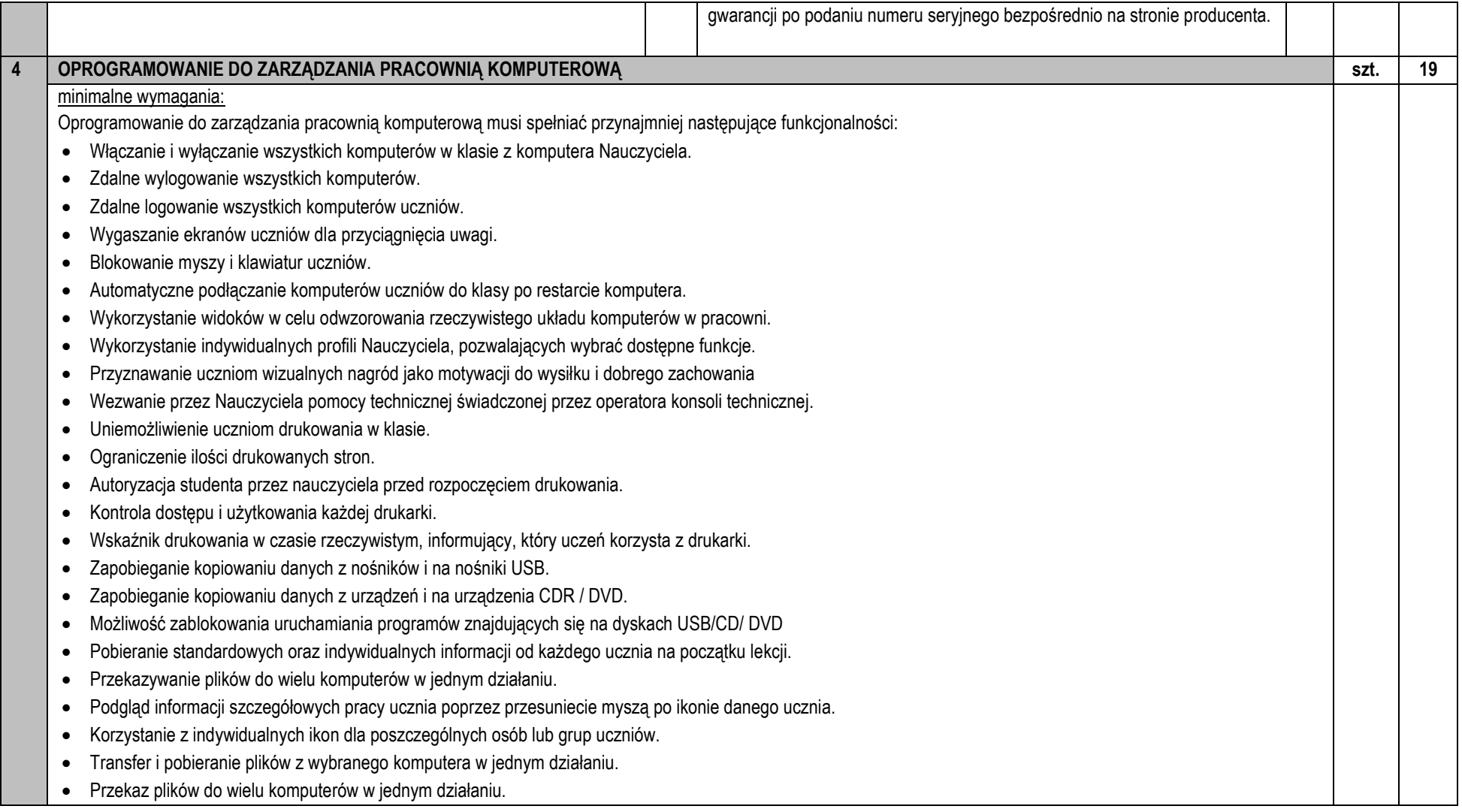

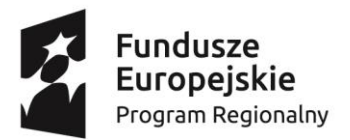

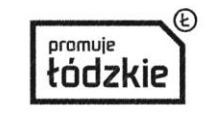

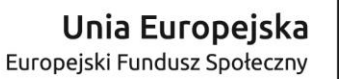

współfinansowany ze środków Unii Europejskiej w ramach Europejskiego Funduszu Społecznego - Regionalnego Programu Operacyjnego Województwa Łódzkiego na lata 2014-2020

• Przydzielanie i automatyczne odbieranie plików z danymi każdego ucznia. • Monitorowanie całego użytkowania aplikacji przez uczniów. • Podgląd aplikacji uruchomionych w tle na wszystkich komputerach. • Otwieranie i zamykanie aplikacji na wybranych komputerach w jednym działaniu. • Zapis pełnej historii użycia aplikacji w klasie. • Blokowanie działania zabronionych aplikacji. • Zezwolenie na działanie tylko zatwierdzonych aplikacji. • Monitorowanie korzystania z Internetu przez wszystkich uczniów. • Podgląd otwartych witryn w tle na wszystkich komputerach. • Otwieranie i zamykanie witryn na wybranych komputerach w jednym działaniu. • Zapis pełnej historii użycia Internetu w klasie. • Blokowanie dostępu do dowolnej witryny lub do witryn zabronionych. • Zezwalanie na dostępu tylko do witryn zatwierdzonych. • Sprawdzanie bieżącej aktywności audio na komputerach. • Nasłuch "na żywo" dźwięków pulpitu lub treści audio na komputerze dowolnego ucznia. • Nasłuch mikrofonu każdego studenta i możliwość natychmiastowej poprawy wymowy. • Dwukierunkowy czat z wybranym uczniem, nie zakłócający pracy reszty klasy. • Tworzenie ankiety przy pomocy wpisanych wcześniej lub własnych odpowiedzi. • Bieżący wgląd we wszystkie odpowiedzi i podsumowanie dla klasy. • Dynamiczne tworzenie grup w oparciu o odpowiedzi uczniów. • Prezentowanie wyników ankiety wszystkim uczniom. • Tworzenie biblioteki zasobów i pytań, które można współdzielić. • Tworzenie dowolnej liczby testów przy użyciu pytań z własnej biblioteki. • 8 różnych stylów pytań do wykorzystania. • Tworzenie pytań zawierających od 2 do 4 opcji odpowiedzi. • Ustalanie poziomów oceniania egzaminów (np. ponad 90% = ocena 5). • Śledzenie postępu pracy ucznia i poprawności odpowiedzi w czasie rzeczywistym. • Automatyczna ocena testu, aby wyniki były dostępne niezwłocznie po jego zakończeniu. • Indywidualne wyświetlenie wyników każdemu uczniowi.

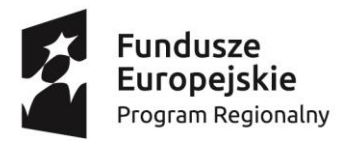

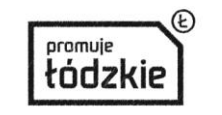

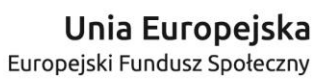

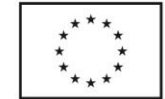

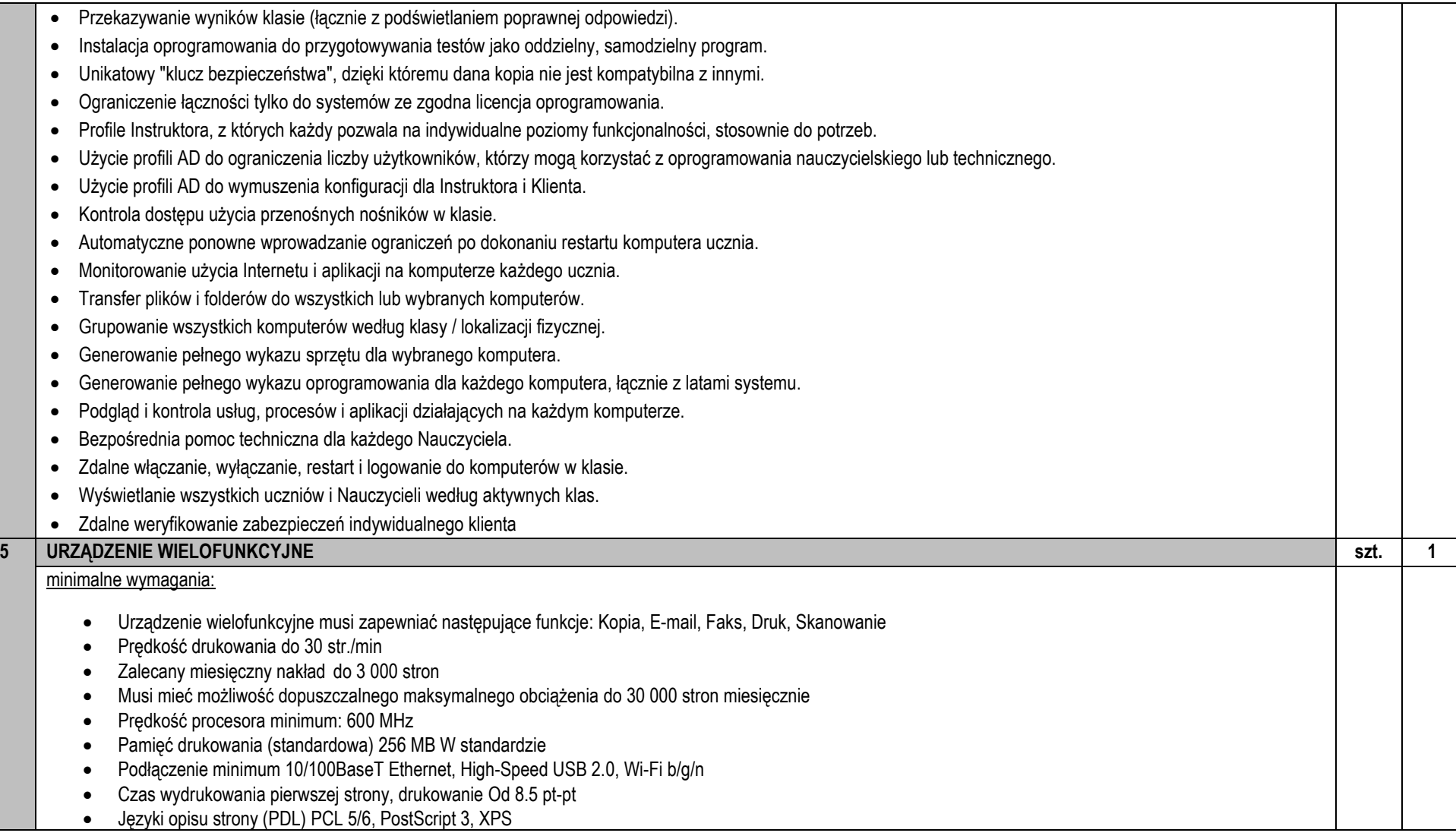

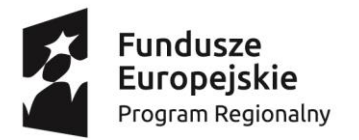

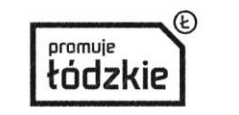

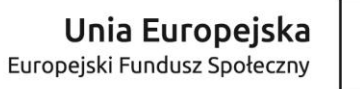

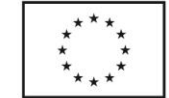

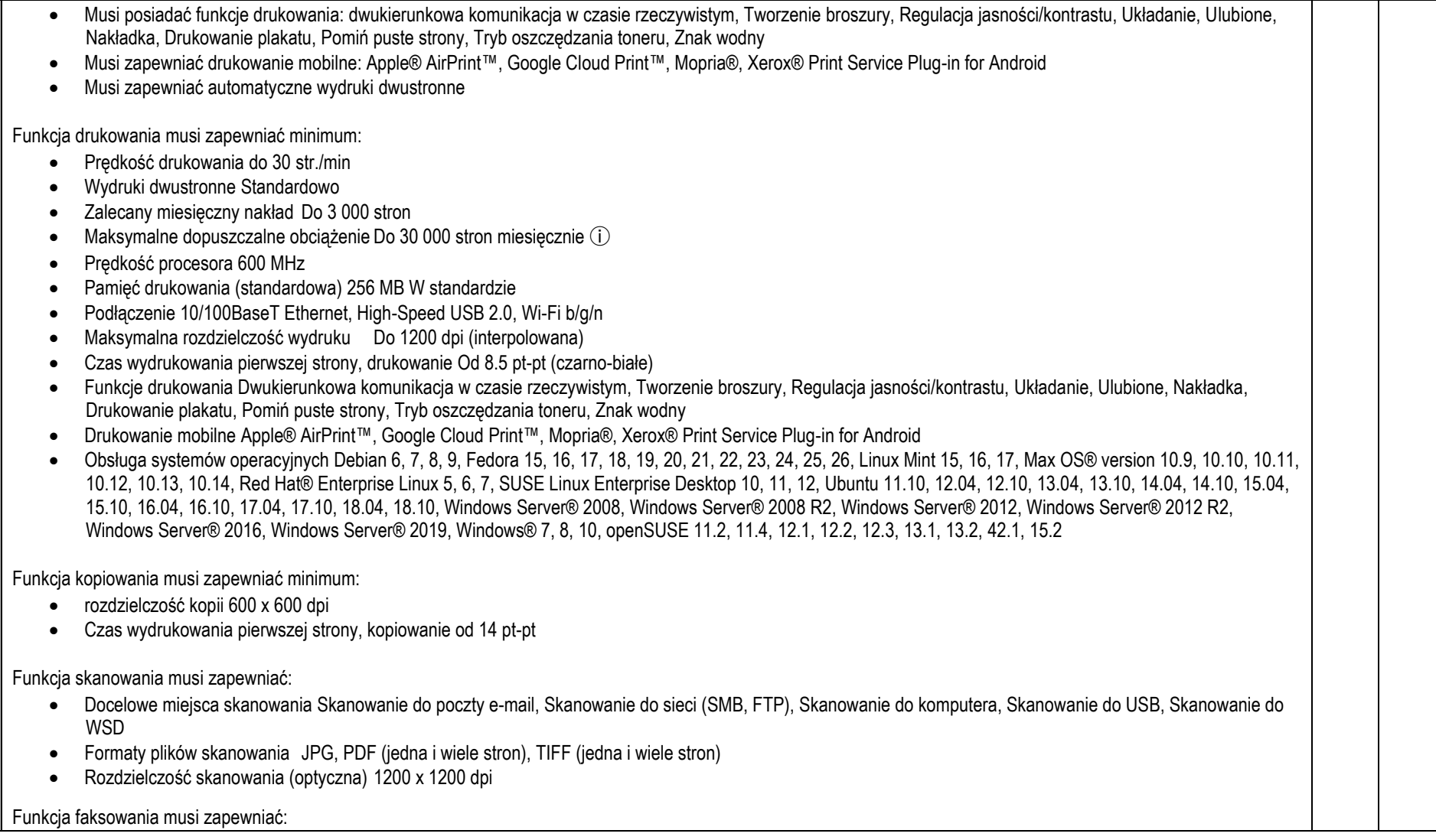

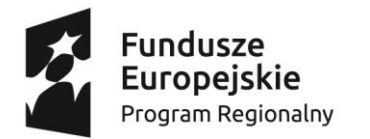

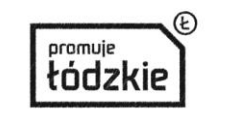

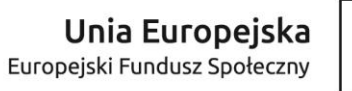

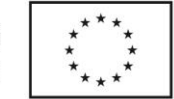

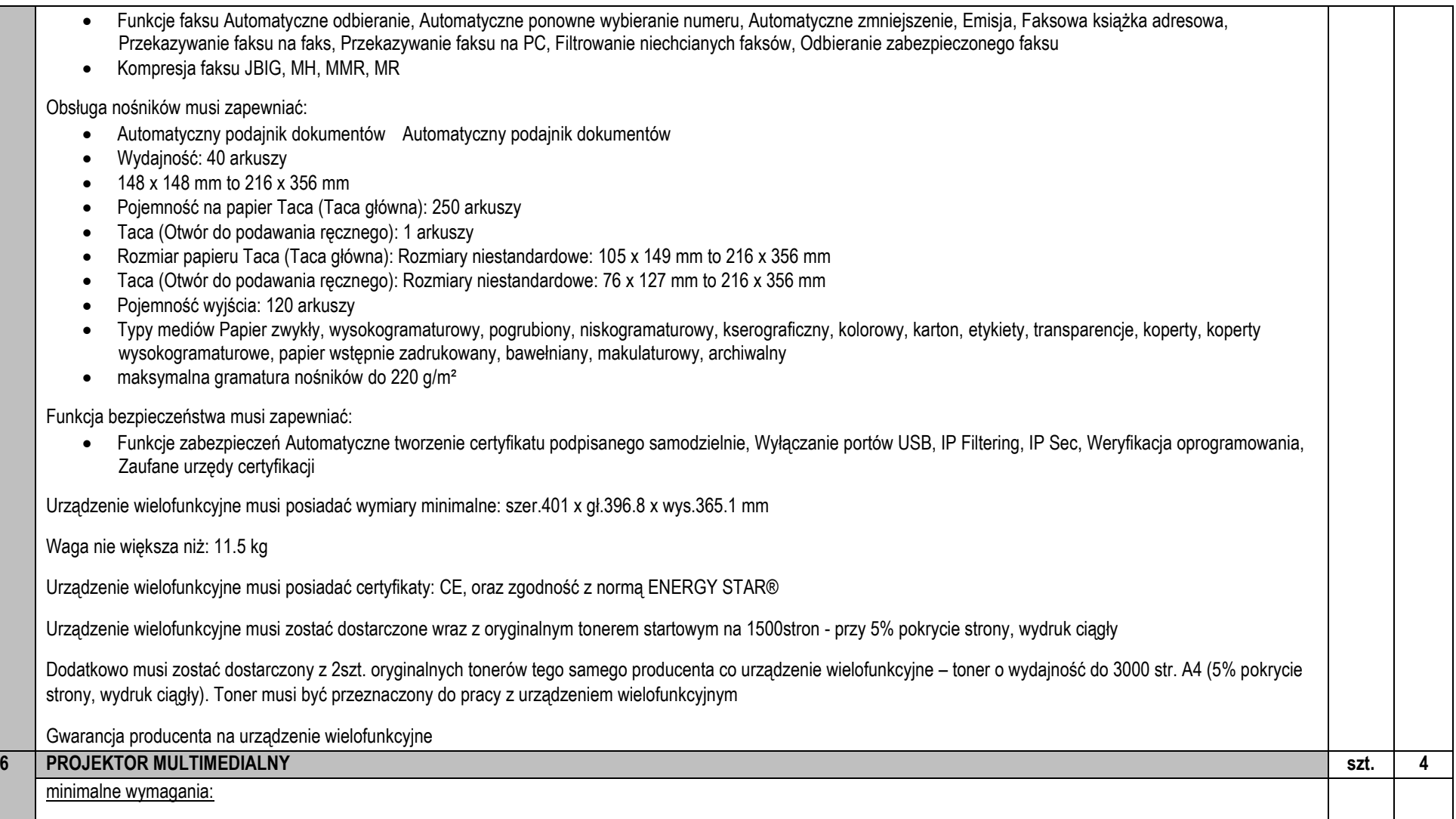

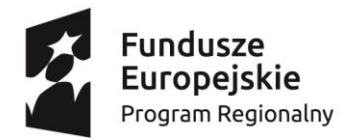

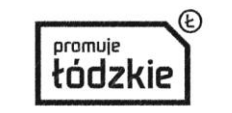

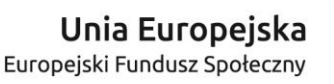

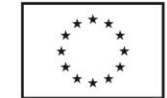

- System projekcyjny: Technologia 3LCD
- Panel LCD: 0,55 cal z MLA (D8)
- Natężenie światła barwnego: 3.200 lumen- 1.800 lumen (tryb ekonomiczny)
- Natężenie światła białego: 3.200 lumen 1.800 lumen (tryb ekonomiczny) zgodne z normą ISO 21118:2012
- Rozdzielczość: XGA, 1024 x 768, 4:3
- Współczynnik proporcji obrazu: 4:3
- Stosunek kontrastu: 16.000 : 1
- Źródło światła: Lampa 215 W, 5.000 h Żywotność, 10.000 h Żywotność (w trybie oszczędnym)
- Korekcja obrazu: Ręczna obsługa (lub "Instrukcja obsługi") pionowo: ± 15 °, Ręczna obsługa (lub "Instrukcja obsługi") poziomo ± 15 °
- Przetwarzanie wideo: 10 Bit
- Częstotliwość odświeżania pionowego 2D: 50 Hz 85 Hz
- Odwzorowanie kolorów: do 1,07 mld kolorów
- Stosunek projekcji: 0,55:1
- Zoom: Digital, Factor: 1 1,35
- Obiektyw: Optyczny
- Rozmiar projekcji: 50 cale 108 cale
- Odległość projekcyjna, system szerokokątny: 0,5 m ( 50 cal ekran)
- Odległość projekcyjna, system Tele: 1,3 m ( 108 cal ekran)
- Wartość przesłony obiektywu projekcyjnego: 1,6
- Odległość ogniskowa: 6,4 mm
- Fokus: Ręcznie
- Przesuniecie: 9.51 : 1
- Funkcja USB wyświetlacza: 3 w 1: obraz / mysz / dźwięk
- Przyłącza: Złącze USB 2.0 typu A, Złącze USB 2.0 typu B, RS-232C, Interfejs Ethernet (100 Base-TX / 10 Base-T), Bezprzewodowa sieć LAN IEEE 802.11b/g/n (WiFi 4) (opcja), Wejście VGA (2x), Wyjście VGA, Wejście HDMI, Wejście sygnału kompozytowego, Wejście sygnału komponentowego (2x), Wejście S-Video, Stereofoniczne wyjście audio mini-jack, Stereofoniczne wejście audio mini-jack (2x), wejście mikrofonu, Wejście audio typu cinch
- Połączenie ze smartfonem: Ad-hoc/Infrastruktura
- Bezpieczeństwo: Zamek Kensington, Drążek zabezpieczający, Blokada modułu bezprzewodowej sieci LAN, Bezpieczeństwo bezprzewodowej sieci LAN, Ochrona hasłem
- Funkcje: Wbudowany głośnik, Logo użytkownika z możliwością personalizacji, Powiększenie cyfrowe, Dynamiczna kontrola lampy, Pozioma i pionowa korekcja geometrii obrazu, Długa żywotność lampy, Wejście mikrofonu, Możliwość połączenia z bezprzewodową siecią LAN
- Tryby kolorów: Tablica, Dynamiczny, Prezentacja, sRGB, Teatr
- Zużycie energii: 298 W, 221 W (tryb ekonomiczny), 0,28 W (w trybie czuwania)
- Napięcie zasilania: AC 100 V 240 V, 50 Hz 60 Hz

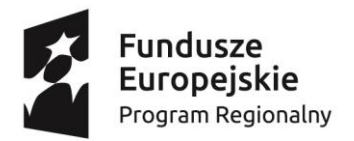

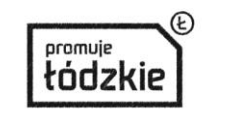

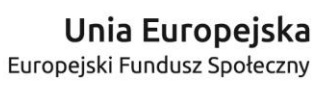

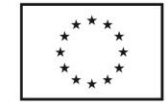

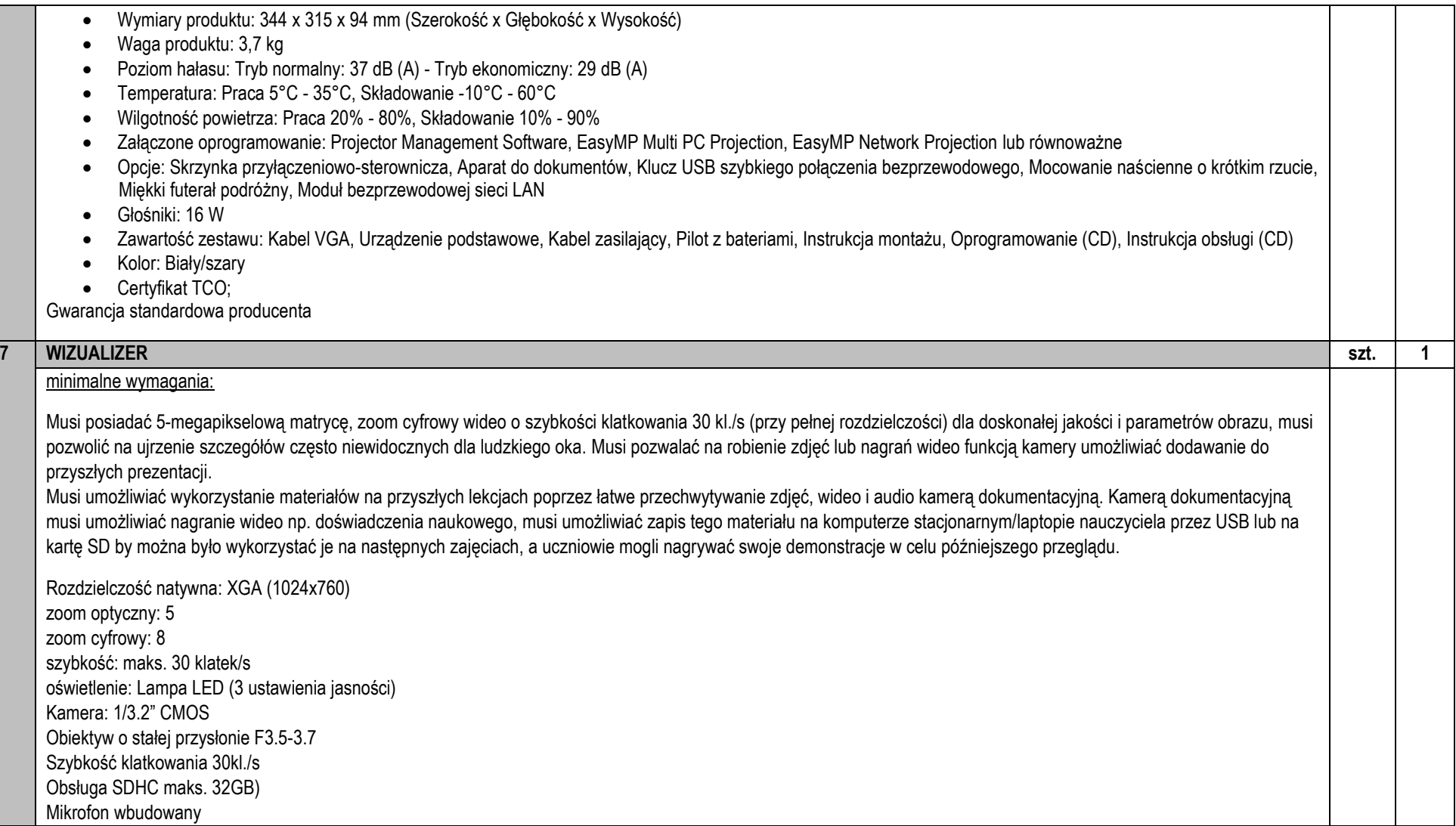

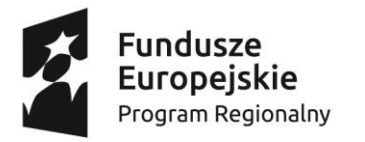

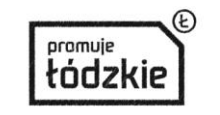

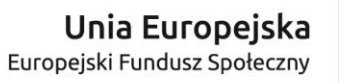

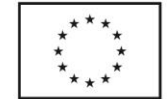

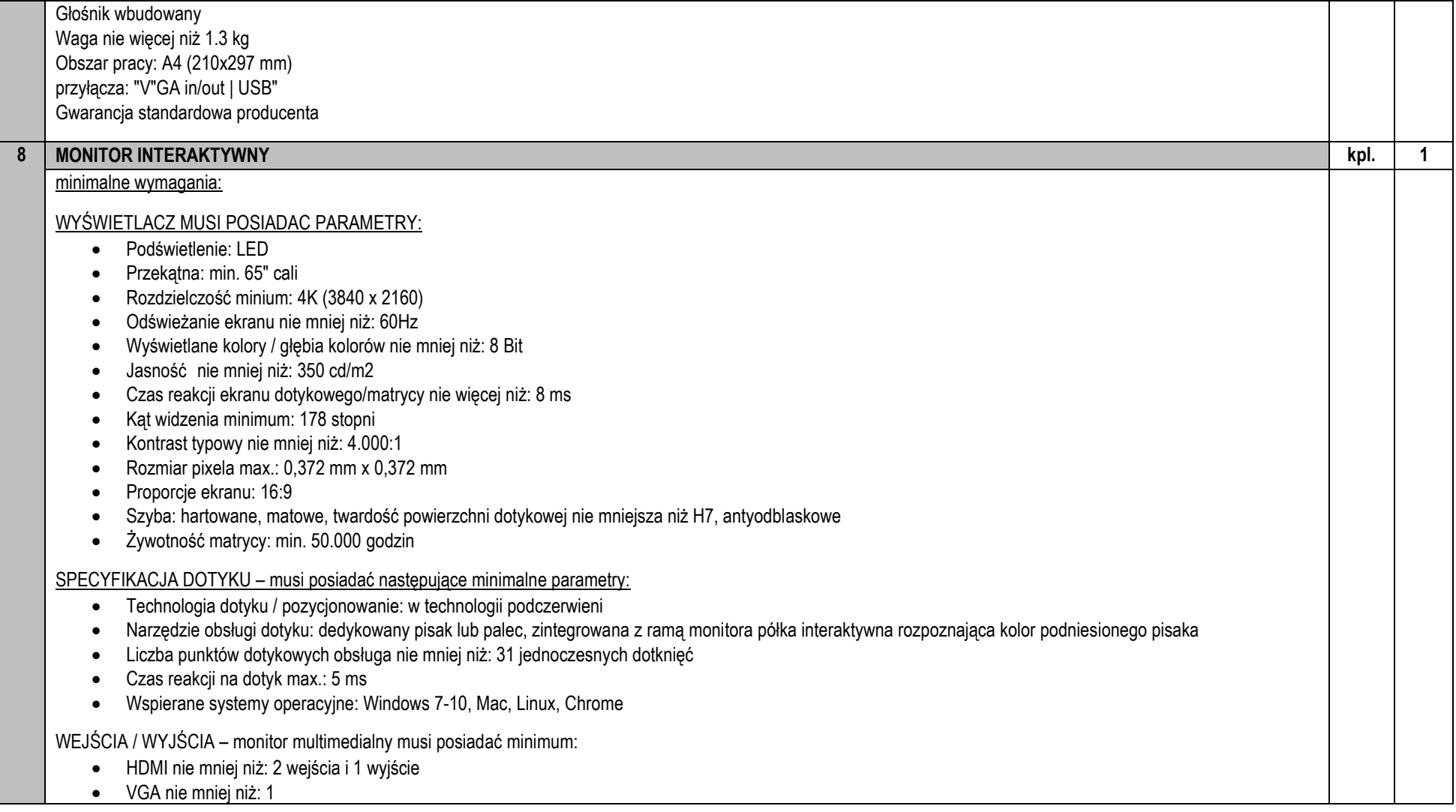

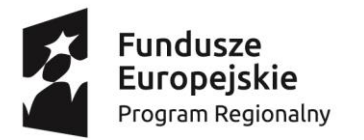

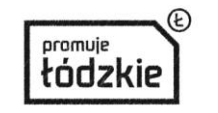

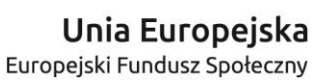

- AV nie mniej niż: 1
- USB nie mniej niż: 2 USB 2.0 i 1 USB 3.0
- porty USB interfejs dotykowy nie mniej niż: 2
- Musi posiadać port LAN TAK
- Musi posiadać GNIAZDO OPS TAK
- Wi-Fi TAK
- Czytnik kart pamięci min.: 1
- Musi posiadać wyjście słuchawkowe tak
- Głośniki wbudowane wbudowane, minimum: 2 x 18W, na przedniej obudowie
- Monitor multimedialny musi posiadać wbudowany w monitor ANDROID w wersji nie niższa niż 8.0 lub równoważny
- Musi posiadać procesor: nie mniej niż dwa i nie mniej niż 2 rdzeniowe
- rozdzielczość systemu Full HD
- RAM nie mniej niż: 4 GB RAM
- ROM nie mniej niż: 32 GB ROM
- Musi posiadać moduł Bluetooth
- Zużycie energii W trybie pracy max 230 W, trybie czuwania max. 1 W
- Musi posiadać menu w jezyku: POLSKI
- Tryb plug&play tak
- Monitor musi zostać dostarczony wraz z uchwytem montażowym, Instrukcja obsługi po polsku, Pilot do bezprzewodowego sterowania urządzeniem, Piórko/długopis/pisak jako narzędzie do dotyku/rysowania, kabel HDMI min. 1 sztuka, kabel USB min. 1 sztuka
- Obsługa menadżera plików tak
- Certyfikaty produktu CE, ROHS, ISO 9001, ISO 14001
- Gwarancja
- Musza zostać dostarczone dodatkowe usługi wsparcie serwisu technicznego, telefonicznie lub on-line certyfikat ISO 9001 i 14001 dla serwisu
- OPROGRAMOWANIE monitor multimedialny musi zostać dostarczony wraz z:
	- aplikacja do nanoszenia notatek: TAK
	- nanoszenie notatek na dowolny obraz: TAK
	- Tryb białej tablicy: TAK
	- Odtwarzanie plików audio, wideo, obrazów, pdf-ów, plików Office: TAK
	- wbudowana przeglądarka internetowa możliwość otwierania standardowych stron internetowych www. : TAK
	- Wsparcie dla przeglądarek HTML 5: TAK
	- aplikacja do nauki programowania: TAK

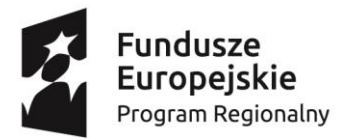

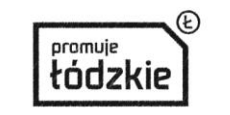

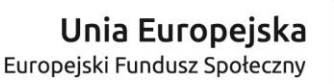

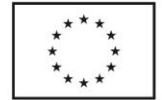

współfinansowany ze środków Unii Europejskiej w ramach Europejskiego Funduszu Społecznego - Regionalnego Programu Operacyjnego Województwa Łódzkiego na lata 2014-2020

- możliwość instalowania aplikacji Android: TAK
	- Funkcja obustronnego aktywnego współdzielenia ekranu z komputera/tabletu/telefonu: TAK
	- możliwość rysowania figur geometrycznych przy pomocy szablonów z zasobnika figur geometrycznych oprogramowania: TAK
	- biblioteka graficznych zasobów edukacyjnych: TAK
	- interaktywne przyrządy kreślarskie min. cyrkiel, linijka, kątomierz, ekierka: TAK

Monitor Multimedialny musi zostać wyposażony w OPS który musi spełniać minimalne wymagania:

- CPU minimum: Intel® Core™ I3 7100 procesor 3.7G lub równoważny
- Gniazdo: Intel® Gniazdo procesora 1151 lub równoważne, Wsparcie procesorów z serii Skylake
- Chipset: Intel H110/Q170 Express
- Interfejs płyty głównej: 2 gniazda DDR4L
- RAM minimum: 4GB
- SSD minimum: 128G
- Musi posiadać kartę dźwiękową: Zintegrowana High Definition Audio Stereo lub równoważne
- Musi posiadać kartę sieciową: Zintegrowana 10/100/1000M Adaption lub równoważne
- Musi posiadać karta graficzną: Zintegrowana karta graficzna
- Musi posiadać WIFI IEEE 802.11 ac(2.4G/5G)
- USB3.0 6
- Musi posiadać Port LAN (RJ45) minmuim: 1
- Musi posiadać Antena WIFI: 2
- HDMI: 1 (wsparcie dla rozdzielczości 4K2K)
- DP: 1 (wsparcie dla rozdzielczości 4K2K)
- VGA: 1
- Musi być wyposażony w system usuwania ciepła System odprowadzania ciepła wykonany z mosiądzu z podwójnym wentylatorem
- Tryb zasilania Moduł zasilania wewnętrznego
- Wymagania dotyczące zasilania: 12V-19V DC
- Max pobór nie więcej niż: 96W
- Pobór w trybie spoczynku nie więcej niż: 1.36W
- WYMIARY RZECZYWISTE
- Wymiary D\*S\*W 180\*194\*30(mm)
- Waga netto nie więcej niż: 1.24kg

WARUNKI ŚRODOWISKOWE – dla OPS

• Temperatura otoczenia 0°C - 40°C

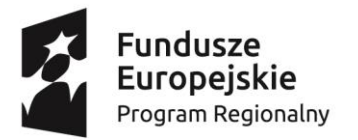

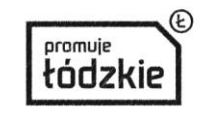

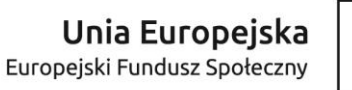

współfinansowany ze środków Unii Europejskiej w ramach Europejskiego Funduszu Społecznego - Regionalnego Programu Operacyjnego Województwa Łódzkiego na lata 2014-2020

- Wilgotność otoczenia 10%-90%
- Temperatura magazynowania -20°C 60°C
- Wilgotność 10% 90%
- OPS musi zostać dostarczony
- Gwarancia na OPS

System operacyjny:

System operacyjny klasy PC musi spełniać następujące wymagania poprzez wbudowane mechanizmy, bez użycia dodatkowych aplikacji:

- 1. Dostępne dwa rodzaje graficznego interfejsu użytkownika:
- a. Klasyczny, umożliwiający obsługę przy pomocy klawiatury i myszy,
- b. Dotykowy umożliwiający sterowanie dotykiem na urządzeniach typu tablet lub monitorach dotykowych
- 2. Funkcje związane z obsługą komputerów typu tablet, z wbudowanym modułem "uczenia się" pisma użytkownika obsługa języka polskiego
- 3. Interfejs użytkownika dostępny w wielu językach do wyboru w tym polskim i angielskim
- 4. Możliwość tworzenia pulpitów wirtualnych, przenoszenia aplikacji pomiędzy pulpitami i przełączanie się pomiędzy pulpitami za pomocą skrótów klawiaturowych lub GUI.
- 5. Wbudowane w system operacyjny minimum dwie przeglądarki Internetowe
- 6. Zintegrowany z systemem moduł wyszukiwania informacji (plików różnego typu, tekstów, metadanych) dostępny z kilku poziomów: poziom menu, poziom otwartego okna
- systemu operacyjnego; system wyszukiwania oparty na konfigurowalnym przez użytkownika module indeksacji zasobów lokalnych,
- 7. Zlokalizowane w języku polskim, co najmniej następujące elementy: menu, pomoc, komunikaty systemowe, menedżer plików.
- 8. Graficzne środowisko instalacji i konfiguracji dostępne w języku polskim
- 9. Wbudowany system pomocy w języku polskim.
- 10. Możliwość przystosowania stanowiska dla osób niepełnosprawnych (np. słabo widzących).
- 11. Możliwość dokonywania aktualizacji i poprawek systemu poprzez mechanizm zarządzany przez administratora systemu Zamawiającego.
- 12. Możliwość dostarczania poprawek do systemu operacyjnego w modelu peer-to-peer.
- 13. Możliwość sterowania czasem dostarczania nowych wersji systemu operacyjnego, możliwość centralnego opóźniania dostarczania nowej wersji o minimum 4 miesiące.
- 14. Zabezpieczony hasłem hierarchiczny dostęp do systemu, konta i profile użytkowników zarządzane zdalnie; praca systemu w trybie ochrony kont użytkowników.
- 15. Możliwość dołączenia systemu do usługi katalogowej on-premise lub w chmurze.
- 16. Umożliwienie zablokowania urządzenia w ramach danego konta tylko do uruchamiania wybranej aplikacji tryb "kiosk".
- 17. Możliwość automatycznej synchronizacji plików i folderów roboczych znajdujących się na firmowym serwerze plików w centrum danych z prywatnym urządzeniem, bez
- konieczności łączenia się z siecią VPN z poziomu folderu użytkownika zlokalizowanego w centrum danych firmy.
- 18. Zdalna pomoc i współdzielenie aplikacji możliwość zdalnego przejęcia sesji zalogowanego użytkownika celem rozwiązania problemu z komputerem.

19. Transakcyjny system plików pozwalający na stosowanie przydziałów (ang. quota) na dysku dla użytkowników oraz zapewniający większą niezawodność i pozwalający tworzyć kopie zapasowe.

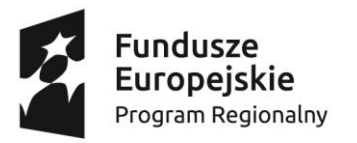

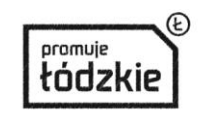

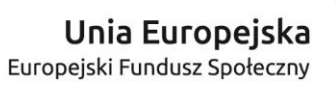

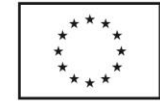

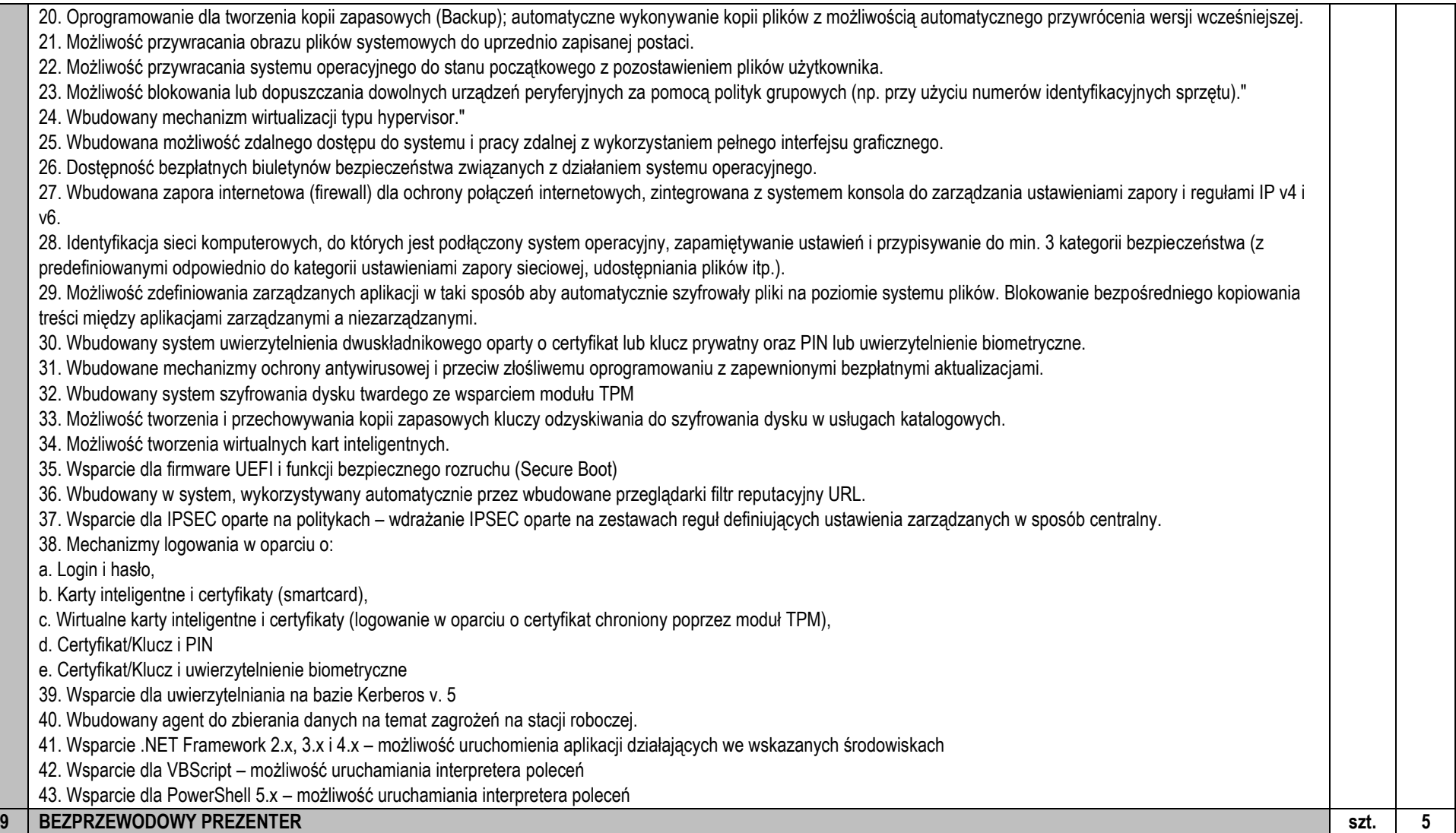

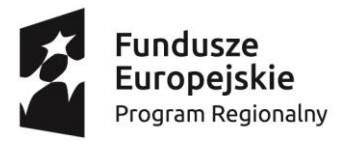

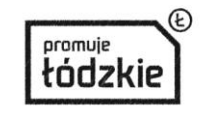

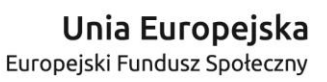

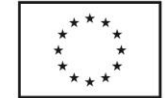

współfinansowany ze środków Unii Europejskiej w ramach Europejskiego Funduszu Społecznego - Regionalnego Programu Operacyjnego Województwa Łódzkiego na lata 2014-2020

#### minimalne wymagania:

- Wymiary: (wysokość x szerokość x głębokość): 37,8 mm (1,49 cala) x 115,5 mm (4,55 cala) x 27,4 mm (1,08 cala)
- Waga: 57 g (2,01 oz)
- Wymiary odbiornika: (wysokość x szerokość x głębokość):
- 16,5 mm (0,65 cala) x 58,6 mm (2,31 cala) x 7,9 mm (0,31 cala)
- Waga odbiornika: 6 g (0,21 oz)
- Kolor: Czarny
- Klasa lasera: Laser klasy 2
- Maks. moc wyjściowa: Poniżej 1 mW
- Długość fali: 640~660 nm (czerwone światło)
- Typ baterii: 2 baterie AAA
- Żywotność baterii (wskaźnik laserowy): Maksymalnie 20 godzin
- Żywotność baterii (prezenter): Maksymalnie 1050 godzin
- Zasięg działania bezprzewodowego: Ok. 10m 2
- Technologia łączności bezprzewodowej: Technologia bezprzewodowa 2,4 GHz
- Obsługiwane systemy operacyjne: Windows Vista, Windows 7, Windows 8
- Interfejs: USB

Prezenter musi zostać dostarczony wraz z :

- Dwie baterie typu AAA
- Ochronne etui
- Dokumentacja

Gwarancja